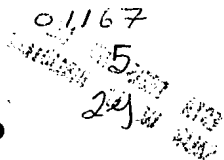

# UNIVERSIDAD NACIONAL AUTÓNOMA DE MÉXICO

# DIVISIÓN DE ESTUDIOS DE POSGRADO DE LA FACULTAD DE INGENIERIA

# CRITERIOS DE SELECCION DE PRECIOS EN PLANEACION (SECTOR AGROPECUARIO)

# FALLA DE ORIGEN

# TESIS PARA OBTENER EL GRADO DE: MAESTRO EN INGENIERIA (PLANEACION)

# PRESENTADA POR:

# JORGELECUMBERRILOPEZ

DIRECTOR DE TESIS:

M. en l. GONZALO NEGROE PÉREZ

MÉXICO, D.F. 1995

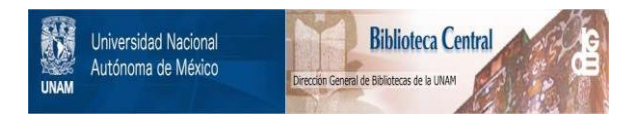

# **UNAM – Dirección General de Bibliotecas Tesis Digitales Restricciones de uso**

# **DERECHOS RESERVADOS © PROHIBIDA SU REPRODUCCIÓN TOTAL O PARCIAL**

Todo el material contenido en esta tesis está protegido por la Ley Federal del Derecho de Autor (LFDA) de los Estados Unidos Mexicanos (México).

El uso de imágenes, fragmentos de videos, y demás material que sea objeto de protección de los derechos de autor, será exclusivamente para fines educativos e informativos y deberá citar la fuente donde la obtuvo mencionando el autor o autores. Cualquier uso distinto como el lucro, reproducción, edición o modificación, será perseguido y sancionado por el respectivo titular de los Derechos de Autor.

A: Alma Gabriela

A: Santiago

# Índice

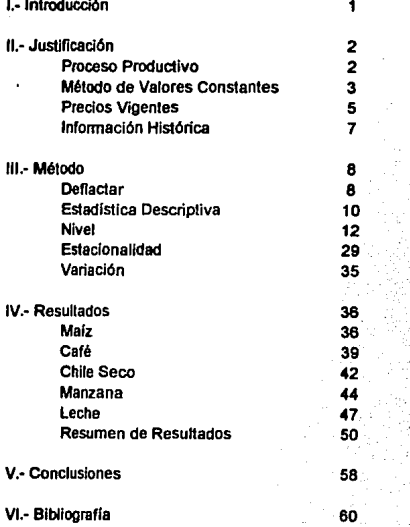

#### l.· Introducción

Un aspecto relevante en la planeaclón de empresas es el proceso de producción, que en si se puede resumir como la transformación de insumos a productos.

Para poder analizar este proceso productivo es necesario asignarle un valor a los insumos y productos Involucrados en el mismo. Una detenninación Incorrecta de precios a estos factores de la economla conduce a graves errores en la planeación.

La práctica más frecuente es proyectar los precios de los bienes y servicios al valor vigente del momento en que se hace la planeación. Ese precio puede encontrarse por arriba de su "nivel" promedio", o por debajo de él, lo cual da como resultado una fuerte distorsión al proceso de planeaclón.

Es relevante analizar los precios de los insumos y productos que Intervienen en el proceso productivo para no cometer errores como: apoyar empresas cuyo producto tenga un aumento coyuntural de precio; o bien, dejar de apoyar cuando el precio se encuentra por debajo de su promedio.

**El precio de un bien o servicio en un momento dado va tener un valor que está en función de una**  gran cantidad de factores, los cuales se pueden agrupar de una forma general de la siguiente **manera:** 

a) Mercado.- Dentro de este conjunto deben considerarse las condiciones prevalecientes del mercado como son: la oferta, la demanda, los canales de distribución, etc. Además debe destacarse la importancia cada dla más fuerte del comercio Internacional, debido al creciente Intercambio de productos entre diferentes paises.

b) Economla.- La situación coyuntural de las vartables económicas afectan directamente a los precios, entre las cuales se pueden citar: la Inflación, poder adquisitivo del mercado objetivo, tasas de interés, la paridad con monedas extranieras, etc. La primera de estas variables ejerce una influencia directa sobre los precios y sobre el resto de las variables, por lo que tiene su Importancia particular.

c) Tecnología.- El desarrollo de nuevas tecnología han logrado optimizar los procesos productivos, de tal forma que la productividad obtenida tiene como consecuencia una reducción de los precios.

d) Polltlca.- El gobierno mediante ciertos mecanismos de polltica económica consigue modificar los precios de algunos productos. Entre las acciones de polltica económica se pueden citar: fijación de precios de garantla; topes salartales; control de precios, etc.

Se debe destacar que los factores antes mencionados no actúan de una forma aislada sino que tienen una estrecha relación entre si, asl por ejemplo: una reducción en las tasa de interés tienen como consecuencia que sea posible la aplicación de tecnologlas más desarrolladas; la inflación afecta el poder adquisitivo, las tasas de interés, la paridad, etc.

**La inleracción de estos factores dan como resultado un precio en un momento dado, el cual es**  una vartable aleatoria, susceptible al estudio estadlstico.

En la presente tesis no se busca analizar el efecto de los factores especificas sobre los precios, sino realizar un análisis estadístico con la finalidad de encontrar criterios de selección de precios en la planeaclón, de esta manera poder evitar el error de utilizar una cantidad que no refleje la realidad en la que se desarrollará la actividad económica planeada.

Para poder efectuar el análisis estadístico se requiere contar con valores reales de los precios. por lo que se trabaja con senes de tiempo de productos. Desgraciadamente no es sencillo encontrar fuentes confiables para obtener información de precios por un pertodo suficientemente largo que permita el uso de técnicas estadísticas

El Banco de México publica mensualmente una revista de •fndices de Precios•, entre los cuales se encuentran los Indices productor, que reflejan el incremento de precios de muchos de los bienes de la economla mexicana. Estos Indices al deflactartos (quitarles el efecto de la Inflación) constituyen una serie de tiempo que refleja el comportamiento de los precios de los productos.

En la presente tesis se analizaran series de tiempo, lo cual se puede realizar mediante diferentes métodos. En una serie histórica se destacan varios componentes **(4):** tendencia, variaciones estacionales, ciclicidad y aleatoriedad.

Para efectos de proyección es dificil pensar en una tendencia, como se verá más adelante, por lo que su buscará un nivel de la serie.

Para la detección de la ciclicidad se requieren series de tiempo muy grandes, por to que en esta tesis no se podrán medir.

El objetivo de la tesis es presentar una metodologla adecuada para la elección de precios en la planeación y delerminar los márgenes, enlre los cuales puede fluctuar. Esto se hace mediante la búsqueda de tres componentes de una serie histórica: nivel, variaciones estacionales y aleatoriedad del fenómeno.

Para el nivel de la serie se aplican diferentes crilerios: a) Nivel de un periodo de cierta •estabilidad".- lo cual implica encontrar un Intervalo en que el precio de un bien en particular tenga pequeftas variaciones y utilizar la media de este lapso; b) Valor vigenle.- utilizar el valor vigente en el momento en que se está analizando; c) Media geomélrica.- utilizar la media de toda la serie; d) Media Geométrica Podada.- eliminar las observaciones extremas para la estimación de esta media; e) Series de Tiempo.- utilizar el método de Box y Jenkins para el análisis de series de tiempo.

Las variaciones estacionales se delectan con el método de Box y Jenklns. La comprobación de las variaciones mensuales se realiza mediante el análisis de varianza del logaritmo de la serie y de un cociente obtenido medianle promedios móviles.

La aleatoriedad de las series se midieron con los slgulenles dalos: a) Valor mlnlmo y máximo; b) Amplitud; c) Ambos cuartlles; d) Distancia lntercuartll; e) Desviación estándar, 1) Desviación estándar del periodo de "estabilidad".

La metodología de la presente tesis es aplicable a cualquier producto, tanto cuando se trabaja con Indices como con precios, sin embargo para efecto de ejemplo se trabajaron sólo con las dos **primeras ramas de la economía, según el sistema de cuentas nacionales: agricultura y ganaderfa, con todas sus clases y productos.** 

La elección de estas ramas ouedece a que en la actividad agropecuaria se encuentran ejemplos de productos con particularidades representativas de situaciones económicas, políticas y tecnológicas de muchos otros bienes y servicios. Por ejemplo: el malz y el frijol son bienes con precios de garantla; el azúcar y la leche tienen conlrol de precio por parte del gobierno; la mayor parte de las frutas tienen una fuerte variación estacional; el pals es un Importante importador de oleaginosas y de leche; la exportación de verduras y de miel constituye una fuerte entrada de divisas para la economla nacional; la producción de huevo y pollo de engorda utilizan tecnologla **de punta, mientras que las explolaciones ovinas y caprinas se encuentran en el otro extremo. Por**  todo lo anterior se estima de gran riqueza estos productos en cuanto a ejemplos a utilizar.

#### 11.- Justific•ción

#### **Proceso Productivo**

En la formulación de proyectos de inversión, como una herramienla de planeación, es necesaria la descripción y la valuación de los procesos productivos, los cuales se pueden resumir como la transformación de algunos Insumos en ciertos productos.

El proceso productivo incorpora un valor a los Insumos. Este concepto es muy similar al valor agregado, sin embargo este último se ha utilizado para fines fiscales y su definición es más precisa, por lo que se prefiere llamar valor de la producción en un sentido más amplio.

2

Este valor es medido por la diferencia enlre el valor de los productos (cantidad por precio) menos el valor de los Insumos (cantidad por precio). La detennlnación del valor se presenta en la siguiente fónnula:

$$
V.P. = \sum_{k=1}^{m} pa_k ca_k - \sum_{i=1}^{n} pb_i cb_i
$$

donde:

V.P. = Valor de la producción m = número de productos pak = precio del producto k-éslmo  $ca_k$  = cantidad del producto k-ésimo **n = número de insumos**  pi>¡ = precio del insumo 1-éslmo

cb<sub>1</sub> = cantidad del insumo I-ésimo

Es claro que si varlan los precios de los productos o Insumos que Intervienen en un proceso productivo el valor de la producción cambia.

Es frecuente que se haga un anéllsls de las cantidades de Insumos y de productos dentro de los procesos productivos, y se delermine un nivel óptimo de uso de recursos o nivel de producción. No obstante, en raras ocasiones se hace lo mismo con el precio, sino que se utiliza el precio vigente en el momento que se planea la empresa, lo cual constituye un grave error, como se mostraré més adelante.

Al vartar el precio del Insumo o del producto se puede llegar a cambiar la decisión del proceso de producción.

#### Método de Valores Constantes

Al proyectar un proceso productivo, los precios de los Insumos y de los productos van a sufrir modificaciones, debidas a una gran cantidad de factores que Inciden en la delermlnaclón de éstos. Uno de estos factores, posiblemente el más conocido, es la inflación.

La inflación va a provocar un incremento en precios, por lo que la función de producción se transforma:

$$
V.P.^t = \sum_{k=1}^m i a_k p a_k c a_k - \sum_{j=1}^n i b_j p b_j c b_j
$$

Donde V.P.' es el valor de la producción con inflación; "la<sub>k</sub><sup>"</sup> es el incremento del precio del producto k-ésimo; e "lb,• es el incremento del precio del Insumo 1-ésimo.

Si se supone que la inflación afecta de la misma manera a los insumos y a los productos, todos **los incrementos se vuelven constantes:** 

$$
i = ia_k = ib_1
$$
  

$$
\forall k, l
$$

Esta "i" es la inflación que está afectando la economía en un periodo de tiempo determinado. Por lo tanto se puede reescribir la fórmula:

$$
\begin{aligned} V,P_{\epsilon}^{+} &= i \sum_{k=1}^{m} p a_{k} c a_{k} + i \sum_{i=1}^{n} p b_{i} c b_{i} \\ V,P_{\epsilon}^{+} &= i \Bigg[ \sum_{k=1}^{m} p a_{k} c a_{k} + \sum_{i=1}^{n} p b_{i} c b_{i} \Bigg] \end{aligned}
$$

Por Jo tanto:

$$
V.P. = i (V.P.)
$$

La diferencia entre el valor de producción original (V.P.) y el valor de la producción con la inflación (V.P.) es sólo este incremento inflacionario.

En general Jos produclores tienen la sensación que la Inflación no afecia de la misma forma a Jos insumos que adquiere y a los productos que vende, sino que ésta siempre negativamente.

Es prácticamente imposible que los precios de todos los factores que intervienen en un proceso productivo aumenlen al mismo ritmo debido a la Inflación, por Jo que el supuesto nunca se cumple estrictamente. Sin embargo, la mayor parte de los productos de una economía tienden a seguir la inflación en un periodo largo.

En teoría, si el precio de un producto mostrara una tendencia a aumentar más que la inflación durante un periodo largo, esto estimularía la producción del mismo, de tal forma que aumentaría Ja oferta del mismo que provocarla la reducción de su precio. SI por el contrario, la tendencia fuera en el sentido contrario la producción no serla posible debido a la poca o nula utilidad, por lo que Ja oferta decaerla con el consecuente aumento del precio.

En ta realidad el fenómeno no se presenta de una forma tan obvia como se describió en el pérrafo anterior, ya que si se logra reducir la cantidad de insumos en un proceso productivo o aumentar la produclividad del mismo, es posible lograr una reducción del precio de venta sin modificar substancialmente las utilidades, logrando asl mantener una rentabilidad adecuada, con precios menores. No obstanle, esta tendencia no es posible que se mantenga por tiempo Indefinido.

Según el efecto King (3) el precio de algunos productos agrícolas disminuyen de un forma sistemática, debido a su inelasticldad. Sin embargo, la reducción del precio tiene un límite en su **propia rentabilk:tad, ya que una disminución considerable provocaría un abandono de la actividad.**  En muchos productos agropecuarios el aumento de la productividad beneficia al consumidor, en lugar del produclor.

De lo anterior se desprende que los precios tienen un nivel constante y no una tendencia, aunque se puede presentar ésta duranle cierto periodo.

Por lo anterior se puede pensar en un nivel de precios de los productos, más que en una tendencia.

#### Precios Vigentes

La práctica de tomar el precio vigente del momento en que se hace el provecto constituye un error generalizado, que puede llegar a tener graves consecuencias como se ejemplifica con una serie histórica del precio del bovino en pie.

Anles de proceder a hacer un análisis a la serie histórica es necesario eliminar el efecto de la Inflación, como se describe mas adelante. Se grafican las variaciones de precio del bovino en ple de enero de 1982 a agosto de 1994:

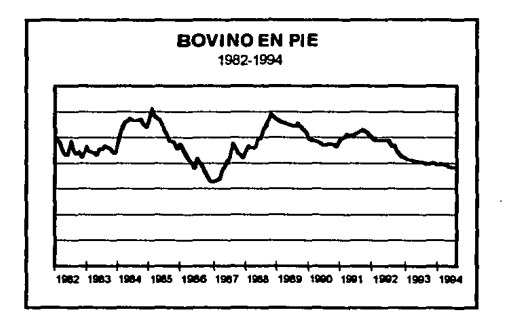

Como se aprecia este produdo no ha tenido una lendencla clara, ni a aumentar ni a disminuir, por lo que se puede considerar un precio dentro de un nivel para efectos de planeaclón. Como un análisis relrospedivo se plantea las consecuencias de utilizar el precio vlgenle en dos épocas diferenles:

5

SI se hubiera hecho un proyecto en el ano de 1984 o a pfincipios de 1985 el precio estaba por arriba de su promedio, lo que hubiera tenido como consecuencia que el proyecto resultara con una rentabilidad alta, pero en la realidad, el precio poco después estuvo por debajo de lo planeado;

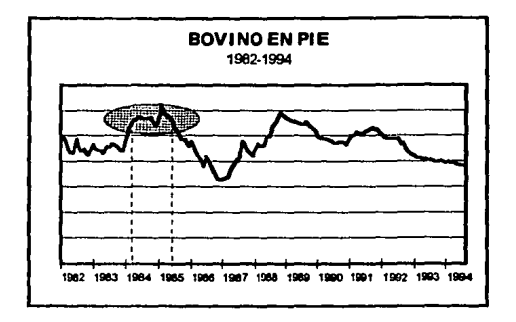

SI el proyecto se hubiera realizado en 1986 ó 1987 los precios estaban por debajo de su promedio histórico. En la fase de planeaclón hubiese aparecido como una actividad sin rentabilidad, por lo que se hubiera dejado de apoyar esta actividad con datos fuera de la realidad.

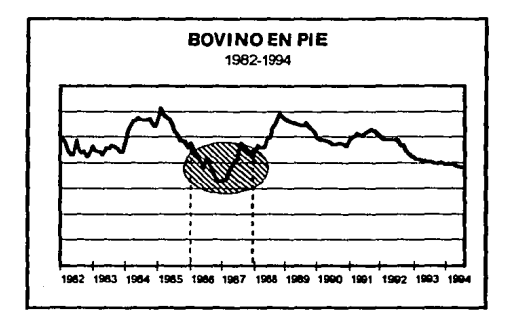

El comportamiento del bovino en ple no difiere mucho de la mayorla de otros productos, es decir, tienen variaciones de precio alrededor de un nivel. Sin embargo, esto no se puede generalizar, ya que algunos productos han tenido una tendencia a aumentar o a disminuir en el tiempo; además se presentan variaciones estacionales, propias de algunos productos.

#### lnfonnaclón Histórica

Para elegir un precio se debe tomar información recabada anteriormente. La mayor parte de las veces es dificil encontrar lnfonnaclón histórica confiable suficiente para poder hacer un análisis.

El Banco de México recopila todos los meses el sistema de precios productor, que delennlnan el incremento de precios de una gran cantidad de bienes y servicios.

Estos indices se empezaron a publicar en 1982, por lo que se utilizaron éstos para medir las fluctuaciones de los precios en la economia.

Por lo anterior se busca en esta tesis encontrar crilerios de selección de precios que se puedan utilizar en planeación, además de delenninar sus variaciones estacionales y aleatorias.

Se escogió como ejemplo de esta metodoiogla las dos primeras ramas de la actividad económica: la agricultura y la ganaderla, dentro de las cuales hay doce clases y cuarenta y siete productos.

Para cada producto existe un índice en particular, además se presentan los agregados para cada clase y para ambas ramas, mismos que se incluyen en el análisis. Debido a que seis de las clases tienen un sólo producto, el agregado es el mismo que el del producto.

Por lo anterior se hará el análisis a cincuenta y cinco índices: dos agregados a nivel de rama; seis agregados a nivel de clase (excluyendo a aquellas que sólo tienen un producto); y cuarenta y siete de productos.

En la rama de agricultura hay seis ciases:

Cereales.- que comprende los siguientes productos: cebada, malz, sorgo y trigo;

Forrajes.- que sólo tiene un producto: alfalfa;

Cultivos industriales.- que Incluyen los slgulenles productos: ajonjoil, cacahuate, cértamo, copra, cacao, café, cana de azúcar, tabaco y algodón;

Legumbres.- que comprende: cebolla, chicharo, chile seco, chile verde, elote, jitomate, pepino, tomate, zanahoria, calabacita y papa;

Legumbres secas.- que incluye a dos productos: frijol y garbanzo;

Frutas.- que comprende los siguientes productos: plfta, sandia, aguacate, uva, durazno, guayaba, limón, naranja, plátano, manzana y melón.

La rama de ganaderia tiene también seis clases:

Ganado en pie.- la cual Incluye los siguientes productos: bovino, porcino, ovino y caprino;

Aves.- que sólo incluye al pollo de engorda;

Apicultura.- que sólo incluye la miel;

Leche.- que sólo incluye a la leche bronca de bovino;

Huevo.- que sólo incluye al huevo para plato;

Lana.- que sólo incluye a este producto.

#### **111.·Método**

El material que se utilizó en la elaboración de esta tesis fueron los cincuenta y cinco Indices de precios del Banco de México de enero de 1982 a agosto de 1994, último dato dlsponlbe al Inicio de la elaboración de esta tesis.

Cada uno de los productos que se analizan con la finalidad de encontrar los tres componentes bésicos: nivel, variaciones estacionales y la parte aleatoria. En series históricas se Identifica otro componente que es la variación cíclica, sin embargo debido a que la muestra es de menos de trece años, es difícil detectar este componente, antes de proceder a la búsqueda de los componentes de la serie se requiere deflactarta y erectuar una descripción estadlstlca de los datos. Por lo que se realizaron los siguiente pasos:

1.· Deflactar la serie.- en cada una de las series se elimina el efecto de fa Inflación.

2.· Estadistica descriptiva.- se grafica la serie y se aplican técnicas estadlstlcas simples para observar su comportamiento.

3.· Encontrar Nivel.- se busca un valor represenlalivo de la serie, para erectos de proyeceión, al cual se le llama nivel.

**4.-** Estacionalidad.- se comprueba si el producto tiene variaciones estacionales y se miden.

5.· Variación.- se observa la variación de cada producto con respecto a su nivel.

Para cada uno de los puntos se presenta por medio de ejemplos representativos de fos productos que se están manejando.

#### Defiactar

Los Indices productor muestran el Incremento mensual del precio de un bien o servicio. Los aumentos de precios tienen un afio componente Inflacionario, por lo que anles de empezar a hacer cualquier análisis es necesario quitar el efecto de la Inflación, a esta operación se le llama deflactar.

8

Una gréfica de un Indice sin defiactar no es posible analizarta. Como ejemplo se presenta el Indice de la zanahoria:

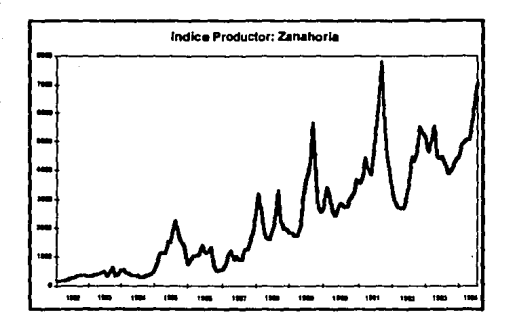

Para poder deflactar un bien se utiliza una variable como deflactor, la cual muestre el efecto de la inflación. El deflactor más común es el Índice de Precios al Consumidor (INPC).

Se debe escoger una base, esto es, una fecha referencia en la cual el indice tendrá un valor de la unidad.

Para deflactar los índices se utiliza la siguiente fórmula:

$$
C_i = \frac{B_i}{B_0} \times \frac{D_0}{D_i}
$$

Donde:

 $C_i$  = Índice corregido del periodo i-ésimo

 $B<sub>i</sub> =$  Indice del bien en el periodo i-ésimo

 $B_0$  = Índice del bien en el periodo base

 $D_i$  = Índice del deflactor en el periodo i-ésimo

 $D_0$  = Índice del deflactor en el periodo base

Al deflactar el índice de la zanahoria, su comportamiento se presenta en la gráfica;

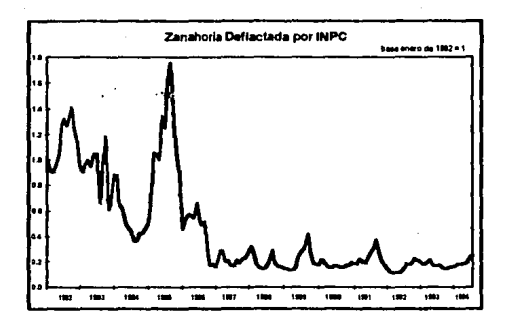

Las series de todos los productos fueron deflactadas con el Índice Nacional de Precios al Consumidor.

Se escogió como periodo base la primera lecha de la serie (enero de 1982).

#### Estadistica Oescripllva

La estadística descriptiva comprende:

1.- Gráfica de la serie deflactada, para analizar visualmente cuál fue su comportamiento a través del periodo analizado. En el eje de las ordenadas se colocó el valor de la serie y en el de las abscisas el de los meses.

2.- Obtención Ja media, desviación estándar y media geométrica (por el carácier mulliplicalivo de la serie).

3.- Aplicación de la técnica de regresión lineal simple para la determinación de la pendiente, coeficiente de determinación , valor de F y su significancia.

La regresión tineal no es el método adecuado para el análisis de series de tiempo. Esto es debido a que generalmente existe una fuerte dependencia entre las observaciones, lo que se conoce como autocorrelación serial. Sin embargo, se hace este análisis sólo para describir las series y posteriormente aplicar técnicas especificas para las series de tiempo.

**la pendiente obtenida no indica necesariamente una tendencia.** 

Como variable independiente se utilizó el tiempo, centrando los valores, es decir al primer mes se le dio un valor de -75.5, y se fue aumentando una unidad cada mes hasta el último que se le asignó un valor de 75.5, con lo cual tiene como que la suma de éstos es Igual a cero. Por lo anterior la pendiente (B<sub>4</sub>) se estimó mediante la siguiente fórmula:

$$
b_i = \frac{\sum\limits_{i=1}^{n} X_i C_i}{\sum\limits_{i=1}^{n} X_i^2}
$$

El coeficiente de determinación se calcula como el cociente de la suma de cuadrados explicada por la regresión entre la suma de cuadrados total. Este valor da una aproximación del ajuste de ta serte a la tendencia encontrada, por lo que cuando es alto se piensa que la serle efectivamente esté siguiendo esta tendencia.

El valor de F es el resultado de dividir el cuadrado medio de la regresión entre cuadradó medio del error. Para determinar si existe una relación lineal entre las dos variables: tiempo y la serie deflactada. Además se presenta su significancia como la probabilidad de que este valor sea estadlstlcamente igual a la unidad. Debido a que la técnica de regresión no se debe aplicar a series de tiempo, no es concluvente el valor de la significancia, sólo se presenta con fines descriptivos.

Como ejemplo se presenla el cártamo:

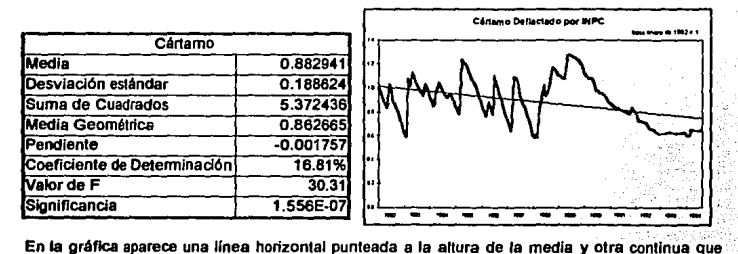

muestra la tendencia.

#### Nivel

Se parte del supuesto que existe un nivel para cada producto y que los precios van a fluctuar alrededor de él. Para efectos de proyección se debe utilizar este nivel, con las variaciones estacionales si las hubiera.

La elección de este nivel se puede erectuar con diferentes metodologías. Para ejemplificartas se toma el caso de la alfalfa:

**La** serie completa tiene una media geométrica 1.3949, una pendiente de 0.007769 y un coeficiente de determinación de **43.44%.** 

Al observar la serie completa se detectan fácilmente tres épocas claras: la primera de 1982 a **1986** con un nivel constante; ta segunda que abarca tos anos de 1987 a 1989, en donde et precio tuvo un incremento acentuado; la tercera de 1990 a 1994 en donde el precio fue disminuvendo. sin llegar al nivel del primer periodo.

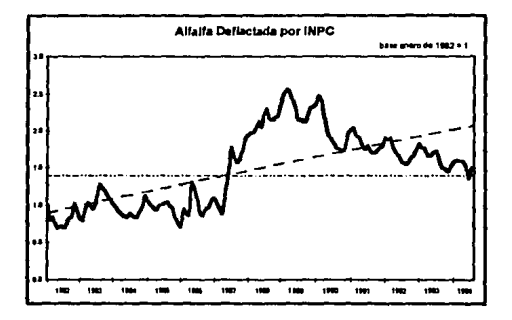

Se analizan los tres periodos por separado:

1.· El comportamiento del primer periodo descrilo (de 1982 a 1986) tiene un comportamiento que se aprecia en la siguiente gráfica:

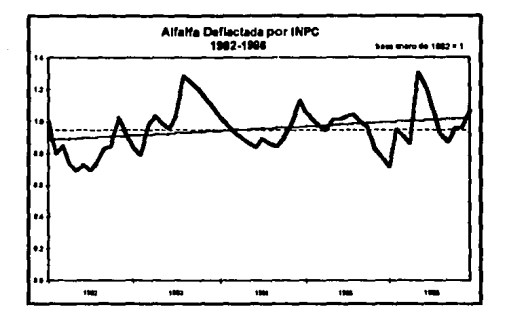

En estos años se observa que el nivel es claro, su media geométrica es de 0.9423, con un pequena pendiente positiva de .0023 y un coeficiente de detennlnaclón de 7.97%, lo cual Indica cierta "estabilidad".

2.· El siguiente periodo con claro Incremento (de 1987 a 1989) se observa en la siguiente gráfica:

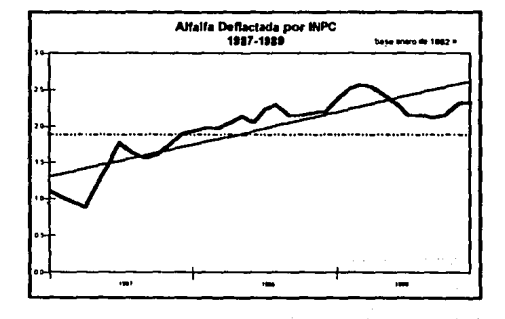

La Media geométrica de este segundo periodo es 1.8861, su pendiente de 0.0374 y et coeficiente de determinación es de 73.25%.

3.- En el tercer periodo (de 1990 a 1994) se muestra una disminución, como se aprecia en Ja siquiente gráfica:

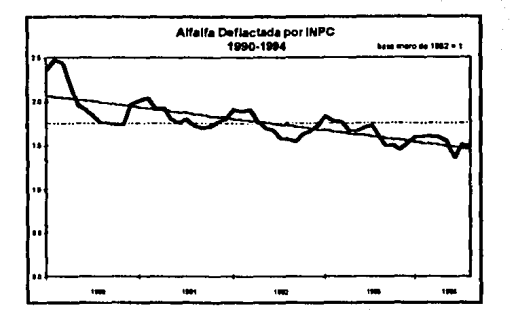

En este periodo se tiene una media geométrica de 1.7492, con una pendiente de -0.0111 y un coeficiente de detennlnaclón del 62.92%.

El análisis de periodos por separado conduce a conclusiones totalmente diferentes, como: una establlldad de la serie, un fuerte Incremento o bien una disminución constante.

Los niveles y las pendientes en cada uno de los periodos se muestran en la siguiente gráfica:

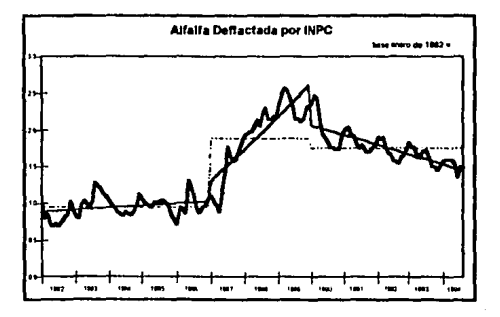

14

3.· En el tercer periodo (de 1990 a 1994) se mueslra una disminución, como se aprecia en la siguiente gráfica:

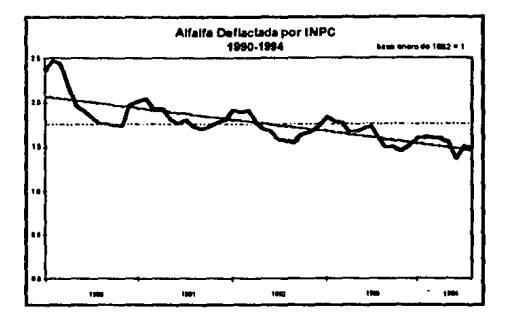

En este periodo se tiene una media geométrica de 1.7492, con una pendiente de -0.0111 y un coeficienle de delennlnaclón del 62.92%.

El análisis de periodos por separado conduce a conclusiones lolalmenle diferentes, como: una estabilidad de la serte, un fuerte incremenlo o bien una disminución conslanle.

Los niveles y las pendientes en cada uno de los periodos se muestran en la siguiente gráfica:

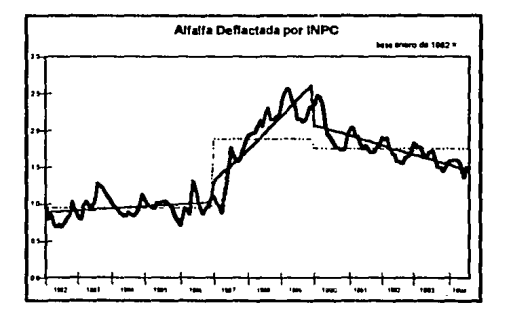

14

La detennlnación del nivel para su proyección esté sin resolver, por lo que se presentan varias opciones:

1.· La serie continuaré con la misma disminución registrada en el último periodo hasta el nivel del primer periodo, en el que se mostraba cierta 'estabilidad'.

2.· La serie mantendré el precio vigente de la última observación.

3.· La serie disminuiré hasla llegar a su media y se mantendré ese valor como nivel.

4.· El nivel estaré dado por una media geométrica podada.

5.· Seguiré el comportamiento de un modelo de series de tiempo.

Cada una de estas opciones represenla una metodologla que a continuación se describen:

1.· Media del Periodo de 'Estabilidad'.

Para determinar este nivel se observa la gráfica de la serie y se detecta el periodo en el cual no ha habido cambios fuertes de nivel y se obtiene la media sólo de los datos comprendidos en esos **meses.** 

A esta periodo se le denomina 'estable'. refiriéndose este ténnino a su nivel, pero n'o **necesariamente a sus variaciones.** 

En el caso de la alfalla, de los tres periodos que se analizaron es claro que el primero es el que muestra cierta •estabilidad'. su media geométrica de ese periodo es 0.94230.

El Indice en agosto de 1994 era 1.49036. al elegir esta opción, queda sln resolver como va a regresar al nivel de 0.94230. Debido a que el último periodo mostraba una tendencia negativa, se utiliza esta pendiente hasta alcanzar el valor de la media del periodo de 'estabilidad'. Las **proyecciones se muestran en el siguiente cuadro:** 

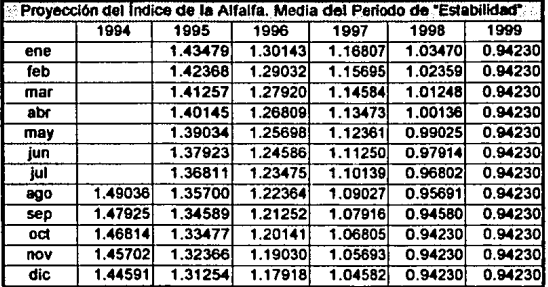

En algunas serles no existe periodo claro de •estabilidad", básicamente por dos razones: La pnmera es porque existe una marcada tendencia a disminuir o aumentar, como es el caso del trigo. En estos productos no se puede calcular esto nivel;

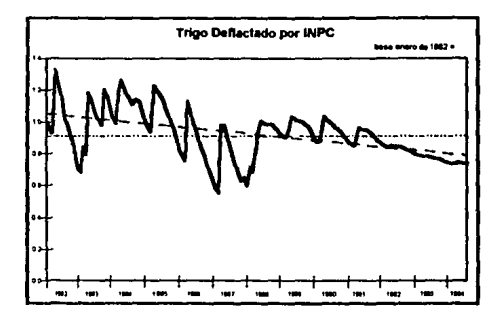

La segunda, es porque solo hay variaciones alrededor de la media, por lo que se podrla decir que toda la serte muestra esta •estabilidad", por lo que la media geométrica de toda la serie se puede dar como nivel. Como ejemplo de estos casos se presenta el chicharo. En estos índices el coeficiente de correlación es generalmente bajo.

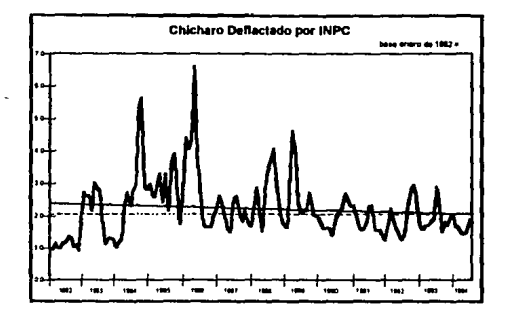

16

#### 2.- Nivel en el Valor Vigente.

Esta opción es, de hecho, lo que se hace generalmente, mantener el nivel en el valor de la serie en el momento que se hace el pronóstico.

No requiere de ningún cálculo, sino simplemente se deja el valor del precio vigente para proyectario al futuro.

En el caso de la alfalfa el precio vigente de agosto de 1994 es de 1.49036.

#### 3 - Media Geometrica.

La media geométrica como medida de tendencia central, es un estimador del valor futuro.

Esta medida tiene como principal defecto que se afecta fuertemente con valores extremos, sobre todo cuando en su cálculo intervienen pocas observaciones.

Al elegir esta opción, como en la primera, se deberá hacer una estimación de los valores hasta llegar a este nivel. Se da la misma solución: utilizar la pendiente del último periodo analizado. Las provecciones se muestran en el siguiente cuadro:

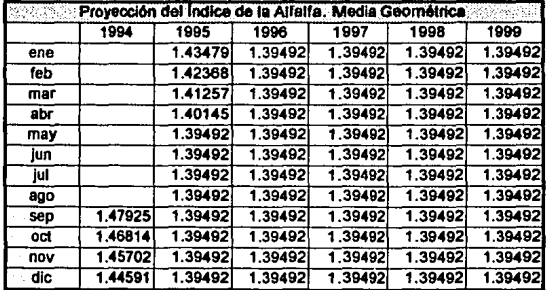

17

#### 4.- Media Geométrica Podada.

La media podada elimina los valores extremos, con lo cual se corrige el principal defecto de la **media.** 

La diferencia entre la media geométrica calculada con todos los datos y la podada varia según el porcentaje de datos eliminados, generalmente se desechan el 25%.

Como ejercicio se calculan las medias geométricas podadas con eliminación de diferentes porcentajes de datos y se compara con la media calculada con todas las observaciones.

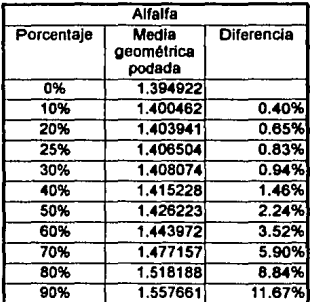

Al utilizar el 25% no existe précticamente diferencia en esta serte.

Sin embargo en otros productos el cambio llega a ser grande, por ejemplo la cebolla, como se aprecia en el siguiente cuadro:

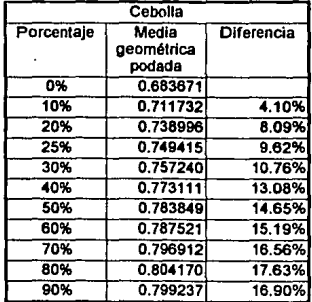

Al eliminar un 25% de las observaciones, el cambio del valor de esta media es cercano al 10%. Para todos los productos se obtiene la media podada con una reducción del 25% de las observaciones.

#### 5.· Series de Tiempo

El método que sugiere Box y Jenklns (2) para el análisis de series de tiempo conduce a la obtención de un modelo, que lmpllcilamente supone un nivel.

Al tratarse de indices es lógico pensar que la transformación más adecuada sea el logaritmo de la serie deflactada, ya que tienen características multiplicativas.

La obtención de un modelo de series tiempo se consigue con los siguientes pasos:

#### a.· Estabillzacl6n de la varianza:

Se tiene una serie deflactada C<sub>i</sub>, la cual tiene una varianza que difiere a lo largo del periodo analizado. Las varianzas anuales de la serie de la alfalfa y la de su logaritmo se muer.iran en el siguiente cuadro:

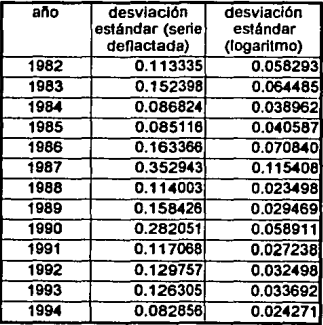

Se buscará aquella transformación T(C<sub>i</sub>) que logre estabilizar la varianza de las C<sub>i</sub>, para lo cual se utiliza el sistema propuesto por Guerrero (8):

$$
T(C_i) = C_i^i
$$

La ). correspondiente se encontrará como la que logre minimizar el coeficiente de variación de grupos, como se describe a continuación:

Se va a separar la serie por años; se ensayan diferentes transformaciones al elevar las medias de cada año a una potencia (1-1); para cada año y su transformación se obtiene el coeficiente de variación (media entre desviación estándar); posteriormente, se calcula el coeficiente de variacl6n de estos coeficientes, para cada una de las transformaciones, se seleccionará aquella que minimice este último coeficiente de variación.

De esta forma para el caso de la alfalfa se tiene el siguiente cuadro (el año de 1994 no se incluyó por tener observaciones sólo hasta agosto):

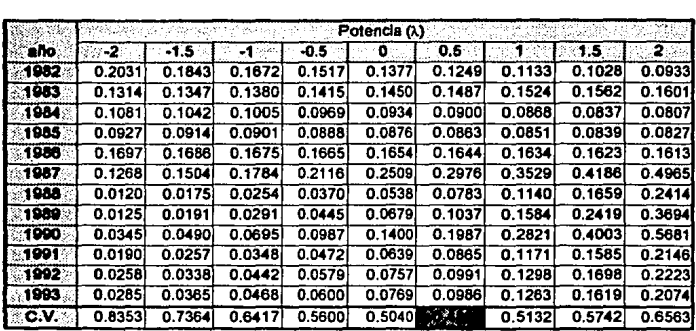

En realidad el análisis se elaboró con mils potencias de las que aparecen en el cuadro, y se encontró que la que minimizaba el coeficiente de correlación era 0.44, sin embargo se decide utilizar 0.5 por facilidad de manejo.

De esta manera la transformación para esta serie es:

$$
T(C_i) = C_i^{0.5}
$$
  

$$
T(C_i) = \sqrt{Ci}
$$

O bien:

Al trabajar con esta serte se observó que no tenla una distribución normal, por lo que se piensa utilizar la potencia O, que mostró un coeficiente de variación muy simllar. Con lo que la transformación adecuada es la siguiente:

$$
T(C_i) = \log C_i
$$

Esta transformación se antoja lógica debido al carécter multiplicativo que tienen los Indices.

b.- Estabilización del nivel:

Esla serie no muestra de una forma evidente una estacionariedad, ya que como se vio anteriormente tiene tres periodos con comportamiento radicalmente diferentes, mediante alguna diferencia se logra que sea estacionaria.

En primera instancia se sigue el método sugerido por Anderson (1) para estimar el grado de diferencia: calcular la desviación estándar muestral para la serie sin diferencia, para la primera y segunda diferencia; escoger aquella que tenga una desviación estándar menor.

Los resuttados son los siguientes:

$$
S [T(C_j)] = 0.15933525
$$
  
\n
$$
S [T(C_j) - T(C_{i+1})] = 0.03675089
$$
  
\n
$$
S [T(C_j) - 2T(C_{i-1}) + T(C_{i-2})] = 0.04874695
$$

La desviación estándar disminuyó substancialmente con la primera diferencia por lo que bajo este método se propondría utilizar la serie con la primera diferencia.

Sin embargo, este método no es concluyente por lo que se van a analizar las dos series:

$$
\mathsf{T}(\mathsf{C}_i)
$$
  

$$
\mathsf{Z}(\mathsf{C}_i) = \mathsf{T}(\mathsf{C}_i) \cdot \mathsf{T}(\mathsf{C}_{i+1})
$$

#### c.· Función de autocorrelación:

Con la finalidad de identificar el modelo adecuado para la serie estudiada se procedió a calcular<br>la función de autocorrelación del logaritmo de la serie defladada, con sus respedivos límites<br>para detectar aquellos que son muestran en el siguiente cuadro:

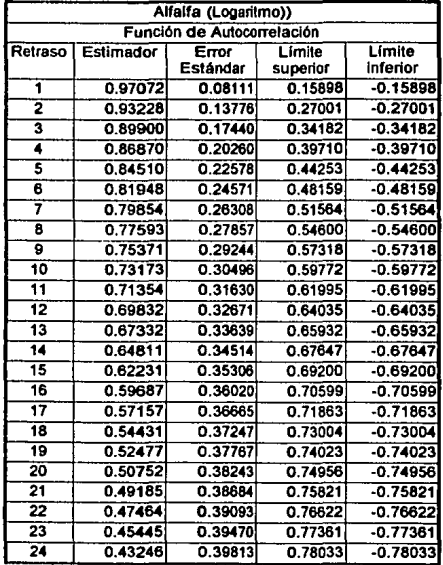

Se grafican estos datos con sus límites, para la determinación del número de autocorrelaciones estadísticamente diferentes de cero se tiene lo siguiente:

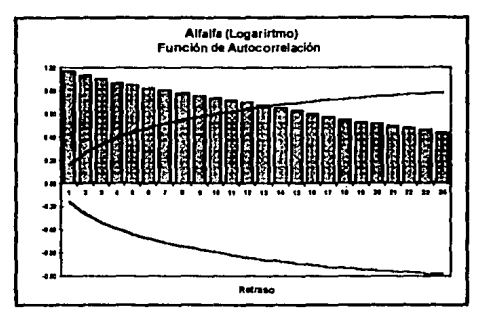

Esta gráfica parece sugerir que se trata de un modelo autorregresivo, al tener autocorrelaciones que disminuven muy lentamente.

Se calcularon la autocorrelaciones para la primera diferencia del logaritmo de la serie deflactada y su gráfica es la siguiente:

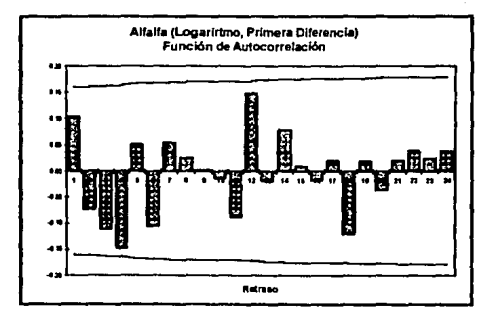

En este caso no se muestra una autocorrelación significativa en ningún retraso, por lo que la identificación de un modelo no resulta sencilla.

23

# d.- Función de Autocorrelación Parcial:

La función de autocorrelaclón parcial ayuda a la identificación del modelo, por lo que se presenta los resuHados de esta función para los prtmeros velnlicuatro retrasos:

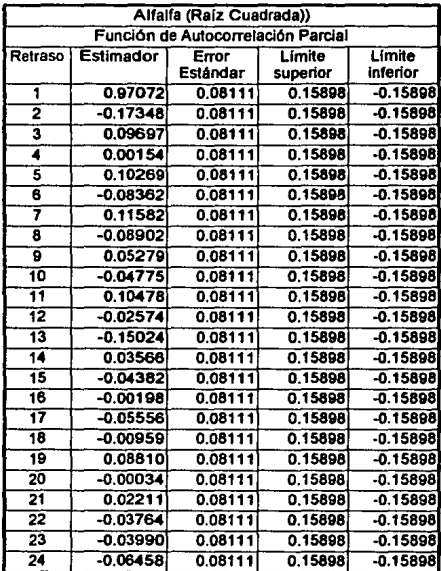

La gréfica de la función de aulocorrelación as la siguiente:

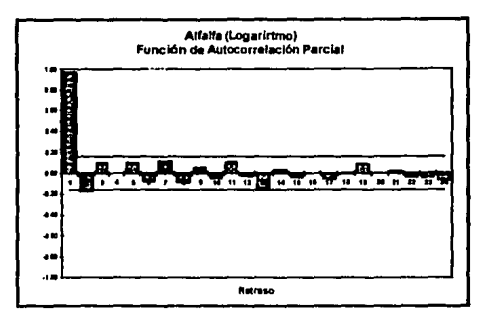

Las primeras autocorrelaciones parciales sugieren un modelo autorregreslvo de orden uno o dos, con un probable efecto estacional, ya que la autocorrelaclón parcial en el retraso trece esté muy cerca de la banda de los límites.

También se obtuvieron las autocorrelaciones parciales para la primera diferencia de la serie. A continuación se presenta su gráfica:

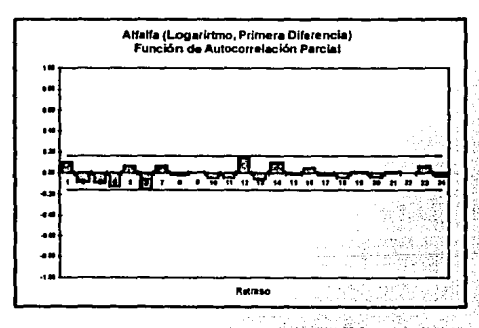

Esta gráfica tampoco sugiere de una forma clara algún modelo.

Del análisis de las funciones de autocorrelación y de autocorrelación parcial se decidió trabajar con la serie sin diferencia.

e.- Estimación:

Se estiman los parámetros con el algoritmo de mínimos cuadrados no lineales de Marquardt (14), que se basa en un desarrollo en serie de Taylor para lineallzar los errores con ciertos valores Iniciales de los parámetros; de una forma iterativa se minimiza la suma de cuadrados de Jos **errores.** 

Se corre un modelo autorregreslvo de orden uno, con la serie de la alfalfa, con los siguientes resultados:

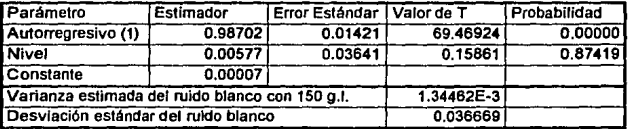

Al hacer el análisis de los residuales se observa que hay un ajuste adecuado. No obstante se corre un autorregreslvo de orden dos, como olra opción:

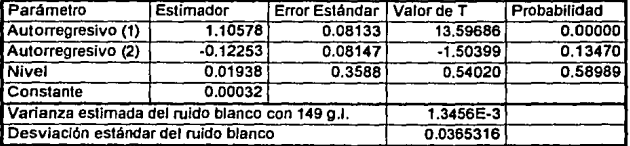

Los resultados muestran que el segundo parámetro no es estadísticamente diferente de cero (p>0.05), por lo que se decidió quitarlo del modelo.

Al volver a observar los residuales se puede apreciar cierta estacionalidad en el relraso doce, por lo que se corre un nuevo modelo aulorregresivo con estacionalidad doce:

Del análisis de las funciones de aulocorrelaclón y de autocorrelaclón parcial se decidió lrabajar con la serie sin diferencia.

e .• Estimación:

Se estiman los parámetros con el algoritmo de mínimos cuadrados no lineales de Marquardt (14), que se basa en un desarrollo en serle de Taylor para lineallzar los errores con ciertos valores Iniciales de los parámelros; de una forma iteraliva se minimiza la suma de cuadrados de los **errores.** 

Se corre un modelo autorregreslvo de orden uno, con la serie de la alfalfa, con los siguientes resultados:

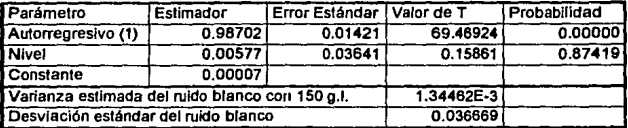

Al hacer el análisis de los reslduales se observa que hay un ajuste adecuado. No obstanle se corre un autorregresivo de orden dos, como otra opción:

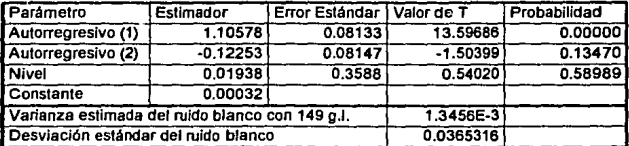

Los resultados muestran que el segundo parámetro no es estadísticamente diferente de cero (p>0.05), por fo que se decidió quitarlo del modelo.

Al volver a observar los reslduales se puede apreciar cierta eslaclonalidad en el retraso doce; por lo que se corre un nuevo modelo autorregreslvo con estacionalidad doce:

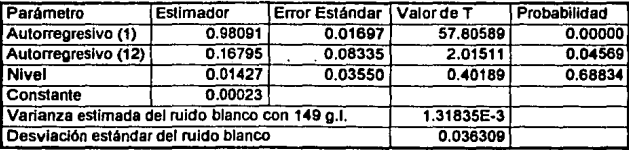

El modelo parece ser el correcto, aunque requiere la verificación de los supuestos.

#### f.. Verificación:

Mediante el análisis de residuales se van verificar ciertos supuestos (para todas las pruebas se<br>utiliza un nivel de significancia de 0.05):

Media Cero.· Se hace medlanle una prueba para una sola mueslra, con la distribución normal estándar:

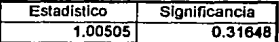

Por lo que no se puede probar que sea estadísticamente diferente a cero.

Distribución Normal.- Se verifica con la prueba de Kolmogorov-Sminimov:

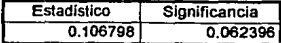

No existe evidencia esladlslicamente significativa para asegurar que no sea normal.

Independencia entre los Residuales.· Este supuesto se prueba medlanle Ja prueba de Portmanteau para la primeras 20 autocorrelaciones:

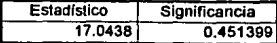

No hay evidencia estadlsticamenle significaliva para asegurar que exista dependencia entre Jos **residuales.** 

Modelo Parsimonioso.- Con la probabilidad del cuadro de los eslimadores de los parámetros se prueba que todos son estadlstlcamente diferenles a cero.

Serie Estacionaria.- Se puede observar que la serie es estacionaria ya que se cumple;-

$$
|\phi_1| < 1 \qquad \qquad 0.98091 < 1
$$
\n
$$
|\Phi_{12}| < 1 \qquad \qquad 0.16795 < 1
$$

Por to tanto el modelo queda de la siguiente fonma:

$$
\log C_i = 0.00023 + 0.98091 \log C_{i-1} + 0.16795 \log C_{i-12} - 0.16474 \log C_{i-13}
$$

El modelo sirve para pronosticar el comportamiento de esta serie. Al calcular los valores hasta 1999 se tienen un nivel como se muestra en la siguiente gráfica:

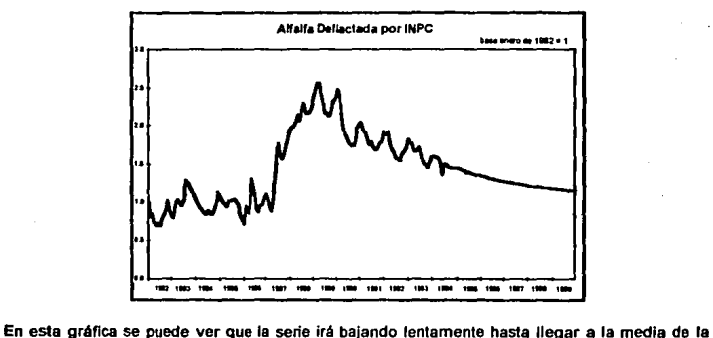

serie que es prácticamente igual a 1 (La serie liene un nivel de 1.033404).

Para cada una de las series se ajusta un modelo de series de tiempo. El objetivo de este análisis es encontrar un nivel, por lo cual, en la medida de lo posible, no se diferencian las series. Se describirán modelos estacionales multiplicativos como ARIMA (p,d,q) x (P,D,Q)E

28

Los resultados de los cinco niveles de esta serie se muestran en el siguiente cuadro:

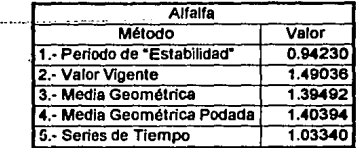

Al graficar estas opciones se tiene el siguiente comportamiento:

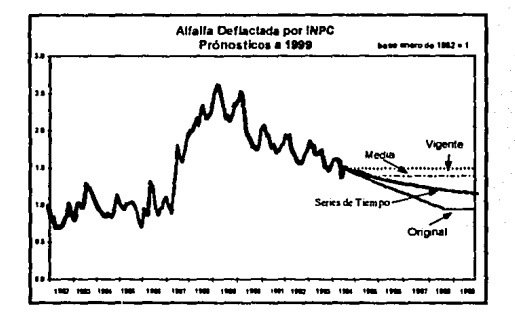

#### Estacionalidad

Una de los componenles que es necesario analizar en los precios de los productos es la variación que sufren a lo largo del año, a lo que se conoce como estacionalidad.

En algunos productos son muy claras estas variaciones por ciertos efectos estacionales: como una oferta excesiva, que en productos agrlcolas coinciden con la cosecha; un cambio drastico en la demanda por tradiciones; un cambio en polllicas como fijación de precio de garantla; Importaciones; etc.

En ocasiones las variaciones estacionales existen, pero no son tan obvias las causas que la generan.

En planeaclón es Importante detenmlnar la fecha en la cual suceden estos cambios en el nivel de un producto y también cuantificartos.

Se toma como ejemplo un producto que tiene una clara estacionalidad: el limón. En la gráfica se puede observar claramente que tiene Incrementos regulares:

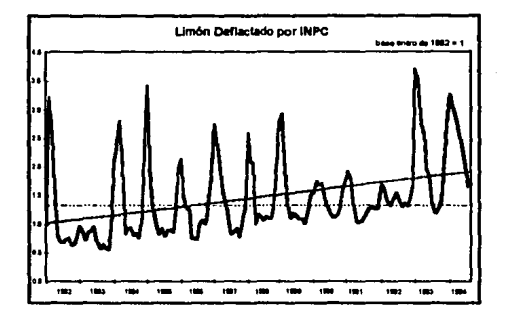

Método de promedios móviles.

El método que se utilizó para medir esta estacionalidad es el de promedios móviles, el cual de una manera simple da una solución a la estimación de estas variaciones estacionales.

Este método descrito por Chou (4) se resume en los siguiente pasos:

1.· Obtener los promedios móviles de doce meses, con los cuales se eliminan la estacionalidad y la aleatoriedad de la serie, para conservar sólo la tendencia y las variaciones clclicas.

2.· Se dividen los valores de cada mes entre estos promedios móviles, para obtener el cociente de cada mes. Al realizar esta división se eliminan la tendencia y las variaciones clclicas, que se encontraban en el denominador, para quedarse sólo con las variaciones estacionales y el componente aleatorio.

3.- Por último, se obtienen los promedios de estos cocientes, con lo cual se elimina la parte aleatoria y se conserva la variación estacional. Se puede obtener un porcentale de cambio en cada mes con respecto a su media.

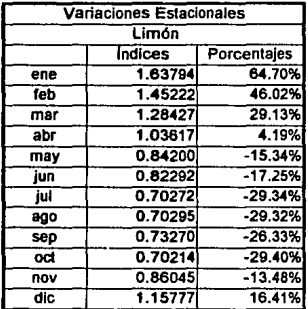

Para el ejemplo del limón obtuvieron los siguientes resultados:

De esta manera se espera que el índice de enero sea 64.70% mayor que su nivel y el de julio 29.34% menor. Por lo que al valor estimado de cada mes bastaria multiplicado por el indice correspondiente.

La serie de tiempo que aiustó este índice fue un autorregresivo de orden dos y estacional autorregresivo de orden uno (a doce retrasos). El modelo es el siguiente:

 $logC_i$  = .01278 + 1.03964  $logC_{i,j}$  -.32547  $logC_{i,j}$  + .38262  $log C_{i,j}$  -.39778  $logC_{i,j}$  +.12453  $logC_{i,j,j}$ 

El resultado de la ecuación descrita anteriormente se va a multiplicar por los índices resultantes de este análisis. De esta manera se puede incorporar la componente estacional a las series. En la siguiente gráfica se muestra el resultado, en línea continua es el resultado de la ecuación con el método de series de tiempo: y en línea punteada las variaciones estacionales:

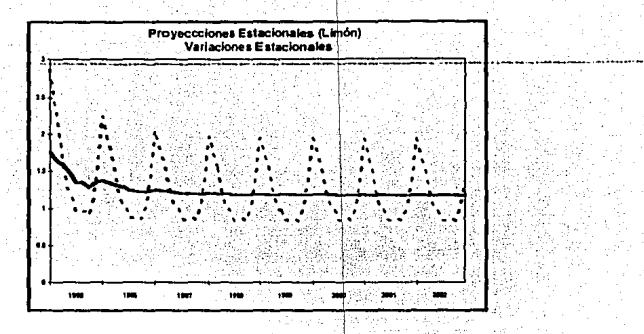

Comprobación de Estacionalidad<br>Cuando se ajusta un modelo de series de tiempo existe el componente estacional, sin embargo en esta sección se va a emplear otra técnica estadística.

El análisis de varianza se puede utilizar para detectar diferencia de medias entre grupos. Los meses del año constituyen grupos. A pesar de que las series violan el supuesto de Independencia de las observaciones, se va a utilizar esta técnica.

Al tomar el caso del limón como ejemplo se obtiene el siguiente cuadro de análisis de varianza:

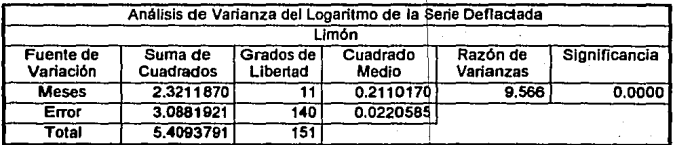

Como se observa esta prueba determina que existe una diferencia entre meses. Posteriormente se pueden hacer pruebas de comparaciones múltiples, pero el objetivo es cuantificar estas diferencias.

Este método no siempre determina cierta estacionalidad, ya que en ocasiones la variación es en periodos diferentes a un ano, por lo que los cambios no suceden en los mismos meses.

Además esta serie no está corregida por tendencia o variaciones cíclicas, por lo que se puede hacer al análisis con la serle obtenida mediante la corrección por promedios móviles, descrita anterlonnente. Los resultados en ocasiones difieren, como en caso de la naranja:

La naranja, que se sabe tiene variaciones estacionales, cuando se hace el análisis de varianza con la serie denactada se obtiene el siguiente cuadro:

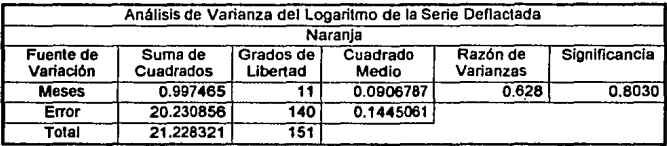

Con este cuadro se concluye que no existe evidencia estadísticamente significativa para asegurar que exista estacionalidad. Cuando se obtienen los cocientes corregidos por tendencia y clclicidad, el resullado es totalmente diferente:

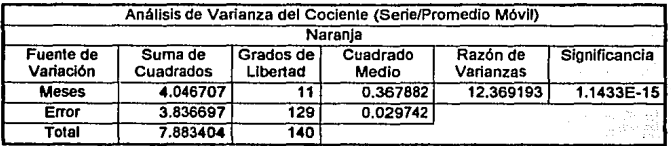

Con este análisis de varianza se asegura que existe estacionalidad en este producto. La diferencia entre los dos análisis es mayor cuando existe una fuerte tendencia en los datos analizados. · ·

Para todos los productos se hicieron los dos análisis de varianza: el primero con el logaritmo de la serie denactada y el segundo con el cociente de la serie enlre su promedio móvil.

Para los productos que en alguna serie resultó significativa la variación estacional se darán los Indices mensuales para su corrección.

#### Productos con Precios Anuales

En productos agricolas es frecuente que la cosecha se ubique en un periodo específico del año, que es cuando se fija el precio que va a prevalecer el resto del año, donde no hay ventas o son<sup>3</sup><br>baias. bajas. . . . . ...•. \_ ...

En muchos de eslos produclos ha exis11do un precio de garantla, en otros un precio controlado, aún en productos no agrícolas, como por ejemplo la leche.

En este llpo de productos, los Incrementos se dan de un dla para el otro, por lo que de pronto parecen tener un alza fuerte, el resto del ano la Inflación hace que el precio real vaya disminuyendo hasta que se vuelve a dar un nuevo precio, momento en el que aparece un nuevo Incremento.

Para ejemplificar este proceso se toma el caso de la cana de azúcar, que su cosecha y fijación de precio se hacen en el Invierno, al graficar los Indices nominales de los anos 1987 a 1990 se puede ver Incrementos en forma de escalera, con aumentos al final del ano y el precio estable por doce meses:

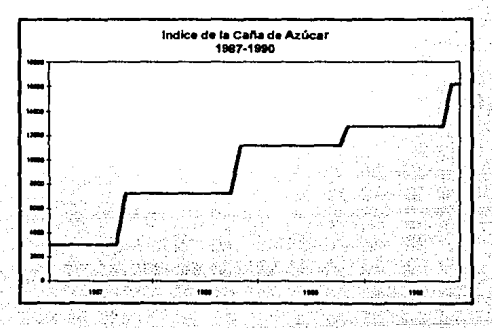

Al deflactar esta serie la gráfica cambia como se muestra a continuación:

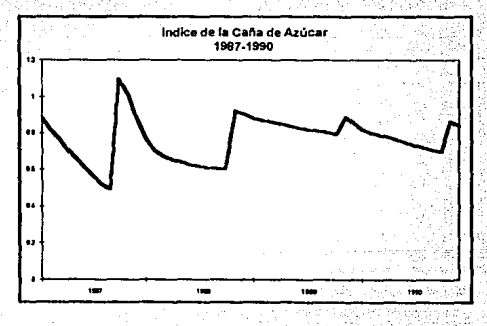

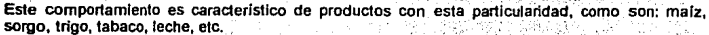

34

#### Variación

Los precios de los productos son variables aleatorias por lo que la determinación del nivel via variación estacional no son suficientes, sobre todo si se desea construir escenarios, realizar análisis de sensibilidad o efectuar simulaciones.

La variación de cada producto es totalmente diferente. Jo qual no se pude apreciar en las oráficas debido a que están manejadas en diferentes escalas. Por elemplo si se realiza una gráfica con dos productos como el tomate y el maíz, al utilizar la misma escala se puede apreciar la gran diferencia en cuanto a su variación:

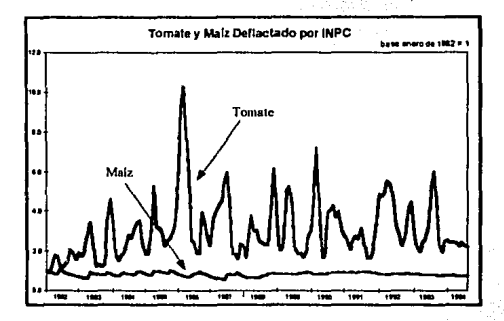

Para medir la variación, en primera instancia se podría pensar en la desviación estándar de toda la serie. Sin embargo puede ser que no sea muy lógico va que existen periodos con comportamientos totalmente diferentes. Por elemplo, en el caso del plátano, al graficar-su comportamiento, se tiene lo siquiente:

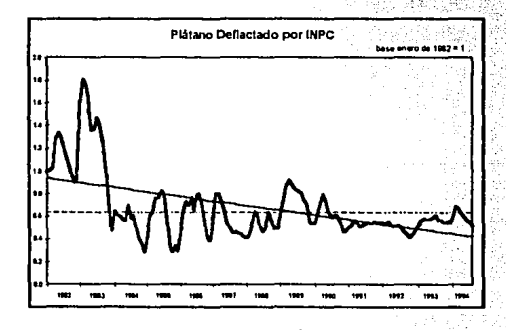

35

La desviación estándar de toda la serie es 0.2690, la cual esté fuertemente afectada por los dos primeros anos en los cuales hay una tendencia a disminuir la serie hasta llegar a su nivel. SI se obtiene la desviación estándar de periodo donde se encuentra la "establlldad" antes descrita (1984 a 199-4), resulta serde 0.1296, lo cual significa una disminución de la variabilidad de esta serie. En este caso serla más lógico utilizar como desviación estándar la segunda.

Esta consideración es válida para aquellos productos que muestran cierta periodo de 'estabilidad".

Se pueden dar una serie de valores para poder representar esta variación como son: valor mlnimo, valor méxlmo, amplitud, cuartil inferior, cuartll superior, distancia lnlercuartil, desviación esténdar, desviación estándar del periodo de estabilidad. Para cada uno de los productos se darán estos valores.

#### IV.· Resultados

Para cada una de las series se realizaron las técnicas antes descritas, por razones de espacio se remiten los resullados a un anexo en diskette y sólo se presentan algunos productos a fomna de ejemplo:

#### Maíz

#### **Estadística Descriptiva**

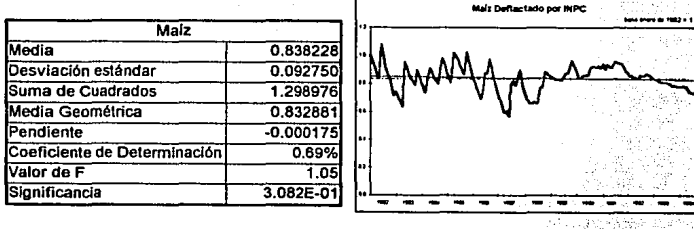

1.- Media del Periodo de "Establlldad".

Toda la serie se mueve alrededor de su media, por lo que bajo este enfoque el nivel es fa medio geométrica: 0.63266.

2.- Nivel del Valor Vigente.

El nivel vlgenle de la serle es: 0.75003.

3.- Media Geométrica.

La media geométrica de esta serie es 0.83288.

4.- Media Geométrica Podada.

La media geométrica podada (25%) es 0.84194.

5.- Series de Tiempo. ARIMA (1,0,0) x (1,0,0)<sub>11</sub>

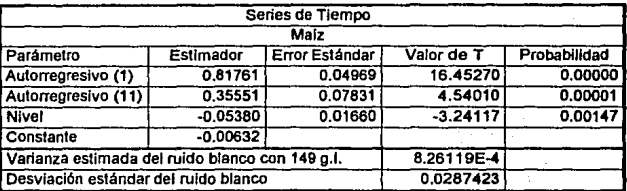

Modelo:

 $logC_i$  = -0.05380 + 0.81761 $logC_{i+1}$  + 0.35551  $logC_{i+11}$ 

El nivel de esta serie es: 0.88349.

Análisls de Residuales:

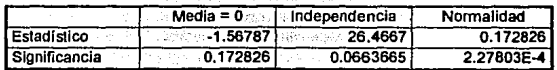

El supuesto de normalidad no se cumple.

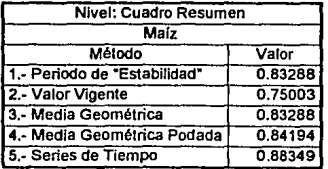

37

# Estacionalidad

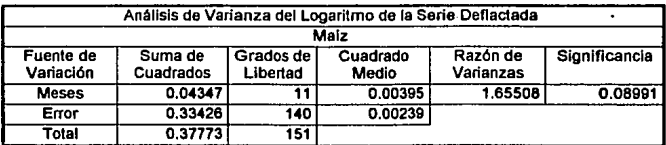

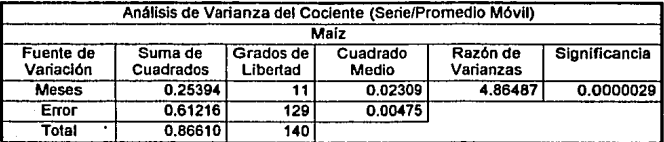

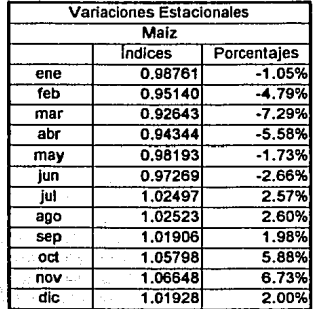

#### Variación

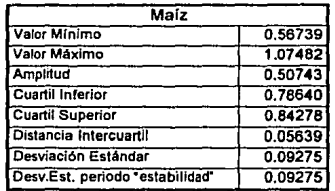

#### Café

#### **Estadistica Descriptiva**

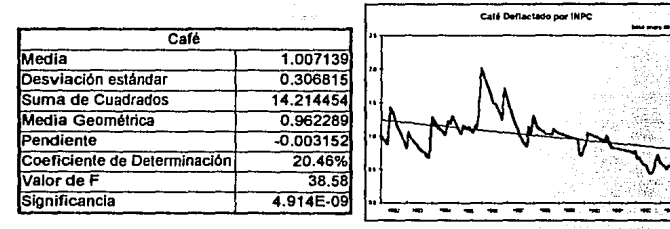

#### Nivel

1.- Media del Periodo de 'Estabilidad'.

La serie muestra un periodo (1986 a 1993) con una tendencia clara a disminuir.' Se puede tomar como época de 'estabilidad' los primeros anos (1982 a 1985), que tiene una media geométrica de 1.04577.

#### 2.- Nivel del Valor Vigente.

El nivel vigente de la serie es 1.73180.

#### 3.- Media Geométrica.

La media geométrica de esta serie es 0.96229.

# 4.- Media Geométrica Podada.

La media geométrica podada (25%) es 0.96643.

5.- Series de Tiempo. ARIMA (1,0,0) x (0,0,0)

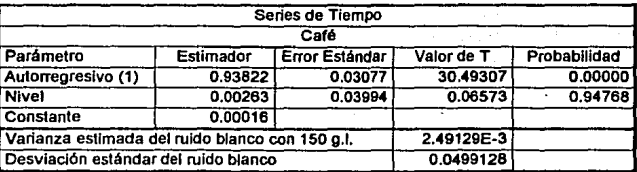

Modelo:

# $logC_i = 0.00016 + 0.93822 logC_{i,1}$

El nivel de esta serle es: 1.00607.

Análisis de Residuales:

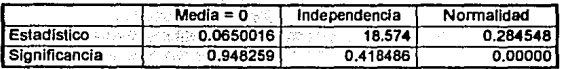

-20

El supuesto de normalidad no se cumple.

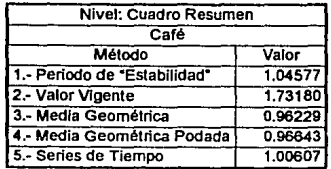

40

# Estacionalidad

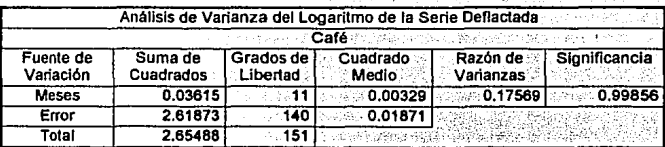

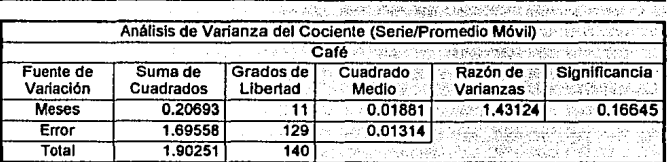

**No se encontraron variaciones estacionales.** 

### Variación

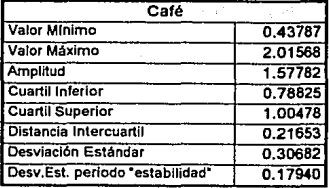

#### Chile Seco

#### **Estadística Descriptiva**

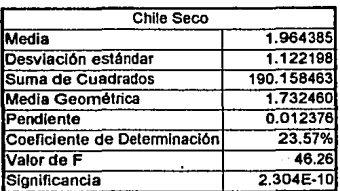

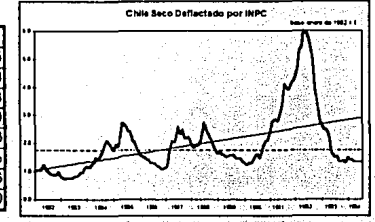

#### Nivel

1.· Media del Periodo de "Estabilidad".

La serie muestra un incremento de nivel muy fuerte a partir de 1991, posteriormente regresa a los valores originales, a mediados de 1993. Por lo que se puede Indicar como periodo de "estabilidad" de 1982 a 1991, la media geométrica de esta época es: 1.49949,

2.· Nivel del Valor Vigente.

El nivel vigente de la serie es 1.34887.

3.- Media Geomélrica.

La media geométrica de esta serie es 1.73246.

4.· Media Geométrica Podada.

La media geométrica podada (25%) es 1.66989.

5.- Series de Tiempo. ARIMA (2,0,0) x (0,0,0)

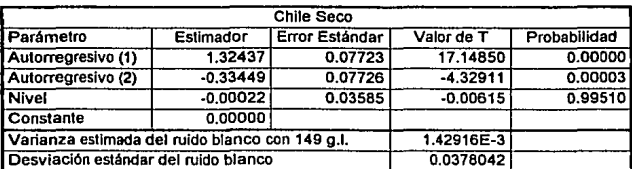

#### Modelo:

# $logC_1 = 1.32437 logC_{1.2} - 0.33449 logC_{1.2}$

### El nivel de esta serie es: 0.99949.

Análisis de Residuales:

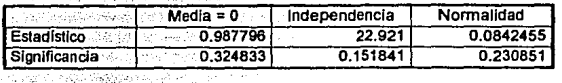

12%<br>사용할

Sy

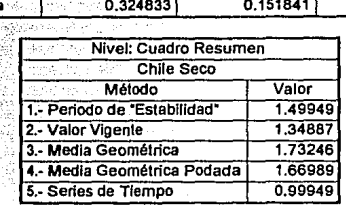

**Estacionalidad** 372,39

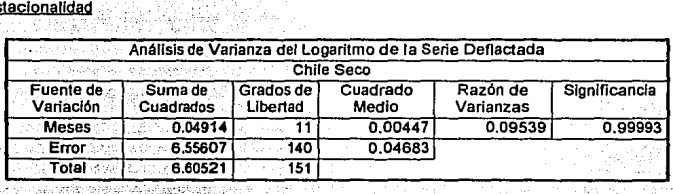

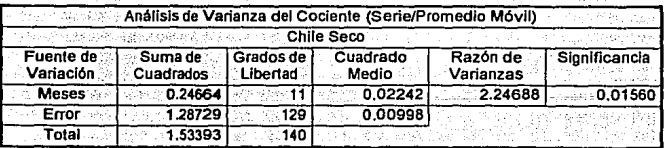

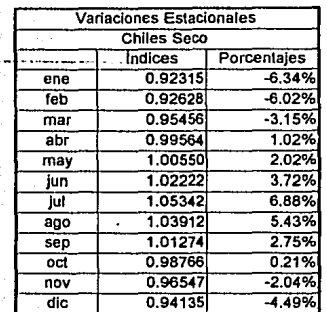

Var

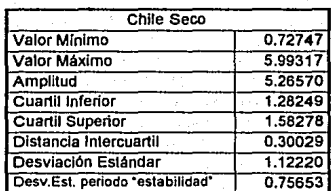

### Manzana

#### **Estadística Descriptiva**

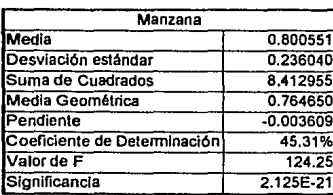

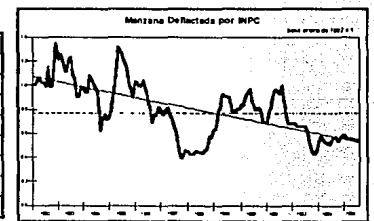

#### Nivel:

1.- Media del Periodo de "Estabilidad" En este producto no se aprecia ningún periodo con estabilidad, por lo que este análisis no arroja ningún valor.

2.- Nivel del Valor Vigente: El nivel vigente de la serie es 0.54123. '·'. :·,,\_, .... · ..~--<\_ ~.:'.::·. ,. ·. ' . .

3.- Media Geométrica. La media geomélrica de esta serie es o. 76465.

4.- Media Geométrica Podada La media geomélrica podada (25%) es 0.77617.

> H, u terak be

5.- Series de Tiempo.

ARIMA (2,0,0) x (0,0,0)

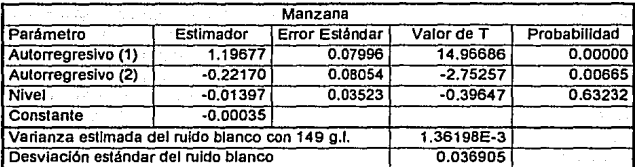

Modelo:

 $logC_i$  = -0.00035 + 1.19677 $logC_{i,1}$  - 0.22170  $C_{i,2}$ 

El nivel de esta serie es 0.96345.

Análisis de Residúales:

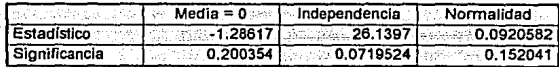

lar Bir

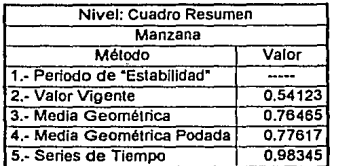

#### **Estacionalidad**

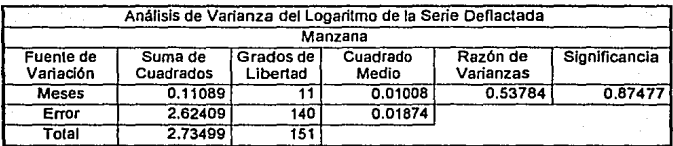

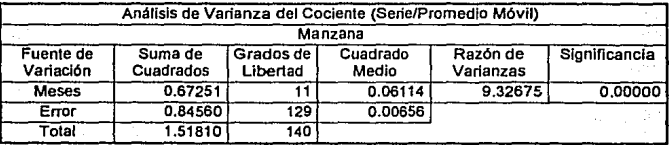

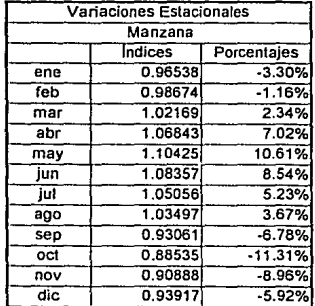

46

#### Variación

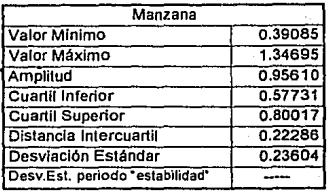

#### Leche

#### Estadística Descriptiva

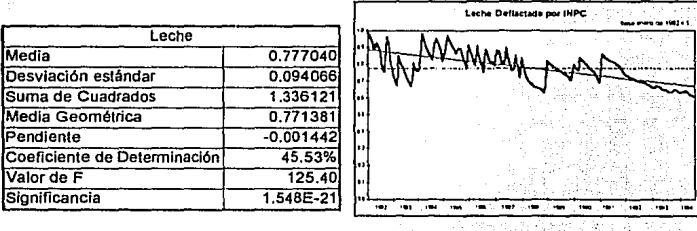

#### Nivel

1.- Media del Periodo de "Estabilidad".

La serie muestra una tendencia a disminuir ligera pero continua a lo largo de todo el periodo.<br>analizado, por lo que no se encuentra ningún periodo de "estabilidad".

2.- Nivel del Valor Vigente.

El nivel vigente de la serie es 0.60317.

3.- Media Geométrica.

La media geométrica de esta serle es 0.77138.

4.- Media Geométrica Podada. La media geométrica podada (25%) es 0.77210.

5.- Senes de Tiempo. ARIMA **(1,0,2)** x (0,0,0)

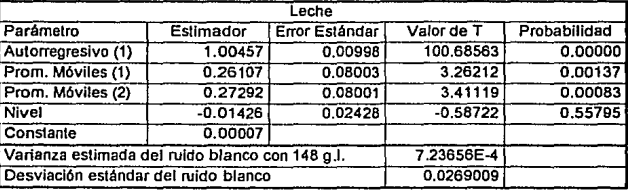

Modelo:

### $logC_i = 0.00007 + 1.00457 logC_{i-1} + 0.26107 a_{i-1} + 0.27292 a_{i-2}$

El nivel de esta serte es: 0.96770.

Análisis de Residuales:

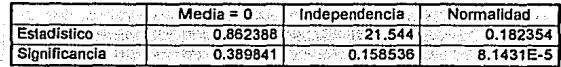

El supuesto de normalidad no se cumple.

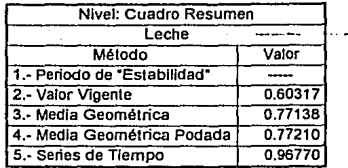

# **Estacionalidad**

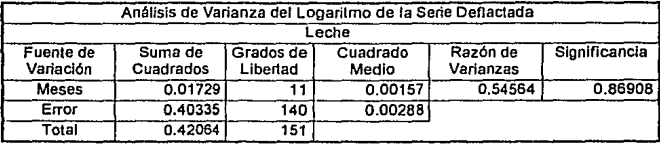

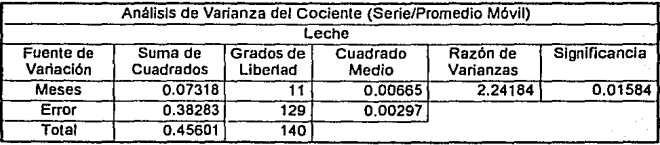

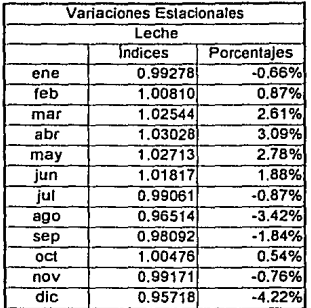

Variación

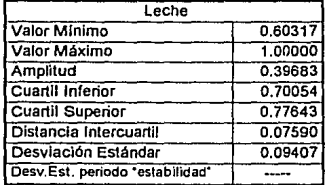

#### Resumen de Resultados:

Los resultados se presentan en forma resumida en cada uno de los métodos utilizados en este.<br>trabajo:

#### Estadística Descriptiva

Ciertos índices muestran una marcada tendencia, que hace que su pronóstico e Interpretación presenten complicaciones adicionales. En este análisis, la tendencia es medida por medio del coeficiente de determinación. Por lo anterior, los Indices se agruparon en tres: los que no **mostraron una tendencia, cuyo coeficiente de determinación en menor al 25%; aquellos con una**  tendencia media, con un coeficiente de determinación entre 25 *y* 50%; los Indices con una tendencia clara, que son los que tienen un coeficiente de determinación mayor al 50%.

En el siguiente cuadro se presenta el resultado de agrupar los Indices en cuanto a su magnitud del coeficiente de determinación:

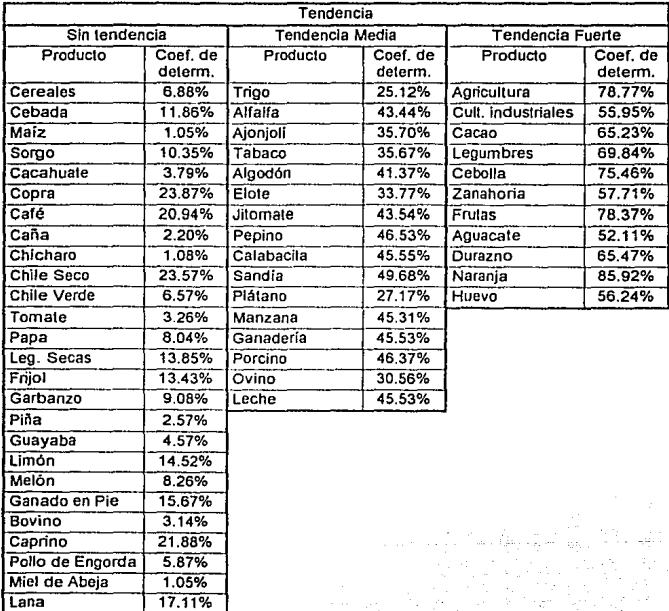

La mayor parte de los indices no muestran tendencia, tal como se esperaba desde un Inicio, sin embargo hay once productos con una tendencia fuerte *y* dieciséis con una tendencia media.

Nivel

En cuanto al nivel se practicaron cinco métodos diferentes, cuyos resultados se resumen a continuación:

1.· Periodo de "Estabilidad".

La mayor parte de los índices mostraron un época de cierta •estabilidad", en el cual se midió su nivel por medio de la media geométrica. Es Importante destacar que cuanto más largo es este periodo, el nivel se considera más confiable.

A continuación se presenla un cuadro con el resultado de cada Indice, en el que se muestra los años en los que se consideró como periodo de •estabilidad":

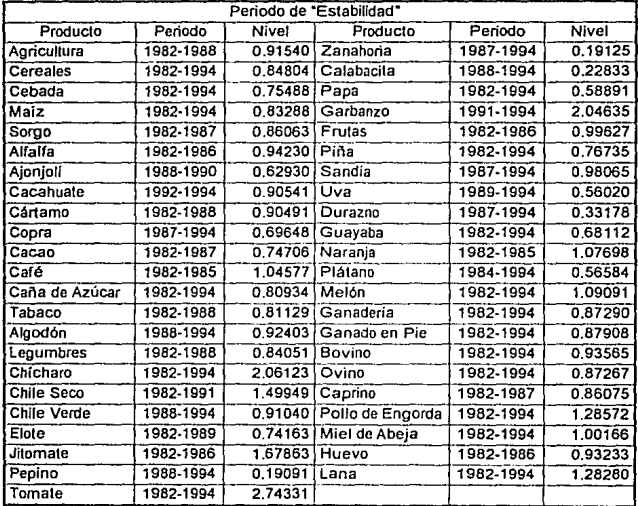

Existen algunos índices en los que no se existe ningún periodo de "estabilidad", por lo cual se **omiten del cuadro que se acaba de presentar. éstos son: trigo, cultivos industriales, cebolla,**  legumbres secas, frijol, aguacale, limón, manzana, porcino y leche.

#### 2.- Nivel del Valor Vigente.

El nivel del valor vigente corresponde al de agosto de 1994, para todos los productos. No se hizo ningún análisis. su valor se puede ver en el cuadro resumen.

#### 3.- Media Geométrica.

La media geométrica no requiere de ningún análisis. Para su cálculo se utlllzaron todos los datos disponibles. Su valor se puede apreciar en el cuadro resumen.

4. - Media Geométrica Podada.<br>Para el cálculo de esta media se eliminaron el 25% de las observaciones: Las medias de todas **las series se pueden ver en el cuadro resumen.** 

#### 5.- Series de Tiempo.

Con el método sugerido por Box y Jenkins (2) se ajustó un modelo para cada serte, en el cual se obtuvo un nivel. Cada modelo tiene un grado de subjetivismo (21); por lo que los resultados obtenidos no deben tomarse como definitivos.

En tres productos no se encontró un modelo que pudiera dar un nivel para la serie, éstos son: zanahoria, frutas y ganado en ple.

El siguiente cuadro se resume el nivel resultado de cada método para todos los productos:

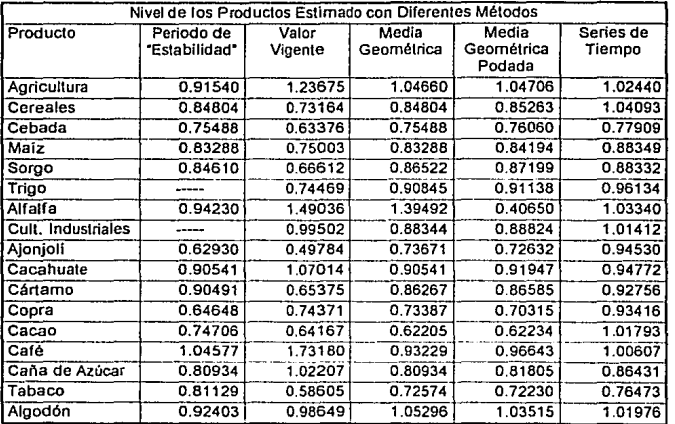

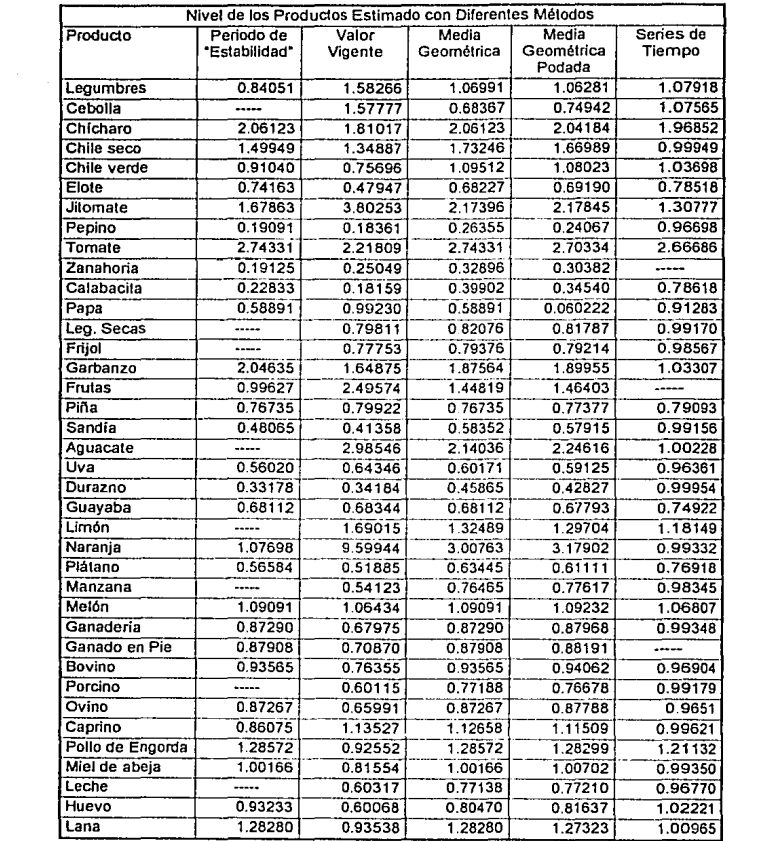

 $\sim 10^{11}$  km  $^{-1}$ 

 $\bar{\bar{z}}$ 

#### Estacionalidad

La mayor parte de los productos mostraron una estacionalidad, como era de esperarse. En el siguiente cuadro se pueden apreciar los porcentajes mensuales de estos productos:

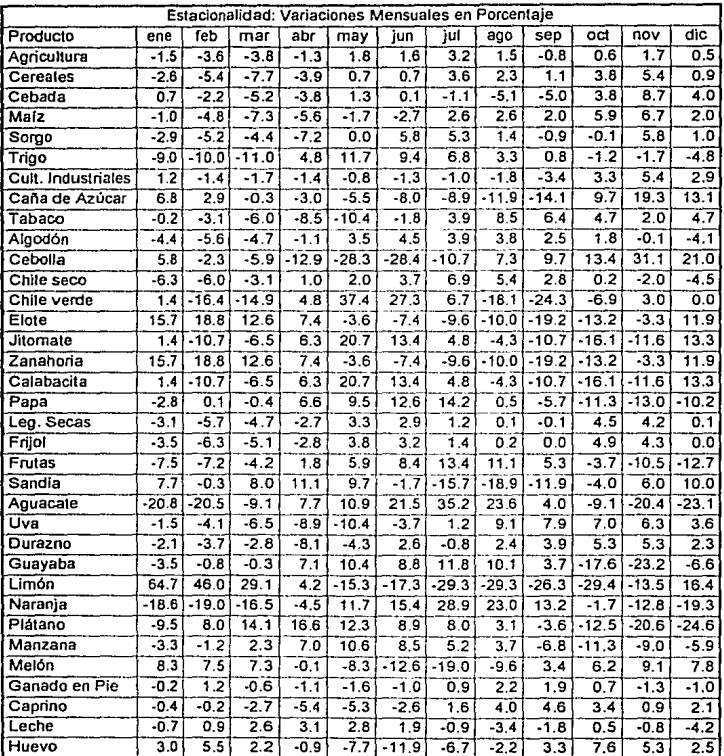

Los productos que no mostraron estacionalidad son: alfalfa, a)on)oll, cacahuate, cártamo, copra, cacao, café, legumbres, chlcharo, pepino, tomate, garbanzo, piña, ganaderla, bovino, porcino, ovino, pollo de engorda, miel de abeja y lana. ·

#### Variación

Las valores que se utilizaron para medir la variación se presentan en el siguiente cuadro, por producto:

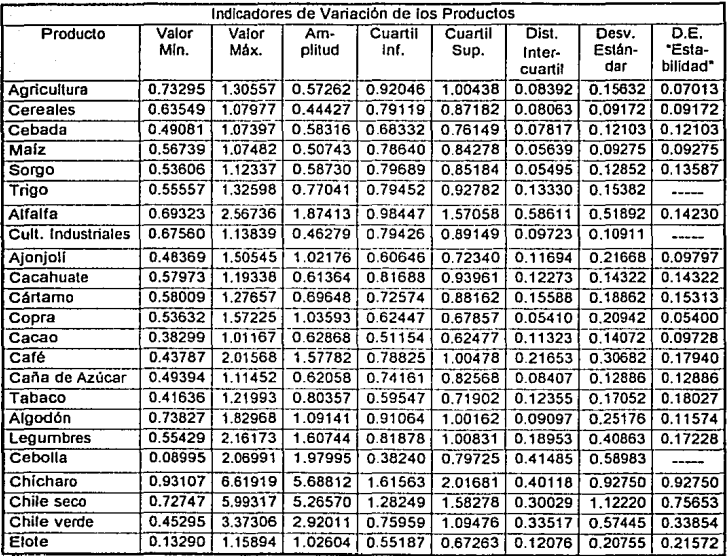

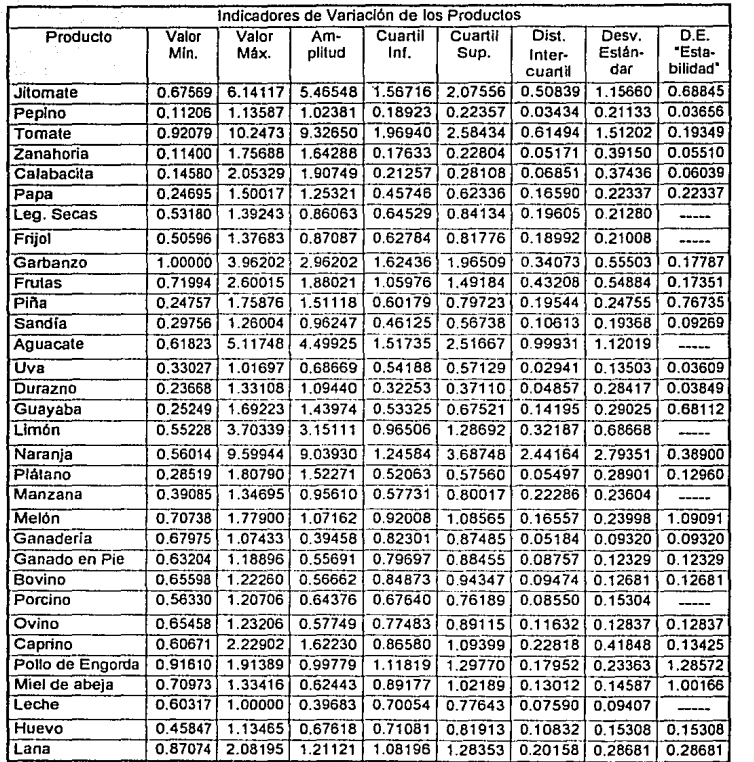

#### **V.- Conclusiones**

La teorla Indica que los precios a la larga no muestran una tendencia, lo cual se puede comprobar con la mayorla de los productos, sin embargo los datos hislórtcos de algunas series han presentado un comportamlenlo ascendente o descendente continuo, por ejemplo: el cacao, la cebolla, la zanahoria, el aguacate, el durazno, la naranja *y* el huevo.

No existen elementos para indicar el comportamiento de un producto a futuro: así un bien que se ha mantenido dentro de un nivel, de pronto puede empezar a mostrar una tendencia; *y* por el contrario, los productos con tendencia es probable que se establllcen o muestren la tendencia **conlraria.** 

La estimación de este nivel se puede realizar por diferentes métodos estadlstlcos. No existe un criterio infalible para la determinación de este nivel, sin embargo el hacer diferentes estimaciones **ayuda a contar con un panorama amplio de los posibles valores de este nivel. Cada caso**  presenta ciertas particulares *y* debe ser analizado detenidamente, antes de llegar a dar una **conclusión.** 

**Se presentan las conclusiones generales de los productos que se utilizaron como ejemplos en los resultados:** 

**Maíz.· Este producto ha variado alrededor de su nivel, por lo que toda la serie se podrfa considerar como estable. El valor vigente en agosto de 1994 se encontraba por debajo de su**  promedio histórico; los demés mélodos dan un valor muy similar, en cuanto a su nivel, por lo que no existe problema para escoger el nivel adecuado.

Café.- Este producto muestra precios con niveles muy diversos: en 1986 *y* parte de 1987 el **precio sufrió fuertes incrementos; después aparece una época de franca disminución; seguido de un aumento drástico en la última observación. Tomar este precio para su proyección significa una ciara sobrevaluación. El tomar cualquier otro indicador parece adecuado.** 

**Chile Seco.· Este producto se caracteriza por tener cierto nivel, con incrementos marcados en algunos años. Los métodos muestran resultados muy diferentes, por lo que una proyección no**  resulta sencilla. Al observar los "picos· o ·crestas· que llega a alcanzar, se puede esperar que la **media esté sobrestimada.** 

**Manzana .• En este produclo no se puede apreciar ningún periodo de ·estabilidad·: El precio vigente es uno de los más bajos de toda la** serie~ **la media geométrica parece ser un buen indicador del nivel; el modelo de la serie de tiempo ubica al nivel por arriba de su media.** 

**Leche.· En este producto se ha observado una disminución lenta pero constante del nivel de precios, por lo que su pronóstico es dificil. El modelo de series de tiempo estima un valor muy alto, con relación a los otros. Se podria esperar un nivel menor a su promedio histórico.** 

**De Jos métodos analizados se puede observar Jo siguiente:** 

**a) La prádica de utilizar el último valor observado como nivel de la serie conduce generalmente a un grave error. A pesar de esto, habitualmente se utiliza este criterio.** 

b) El análisis de la serie original muestra frecuentemente un periodo con cierta "estabilidad". El **nivel de este periodo es una buena estimación del valor del nivel.** 

c) El uso de la media geométrica o la media geométrica podada aportan información sobre el **nivel de la serie, la cual puede ser útil sobre todo cuando la serie no muestra periodos largos de comportamiento irregular.** 

d) La técnica de series de tiempo da una estimación adecuada, la mayor parte de las veces.

# **ESTA TESJS** *flQ* **DEBE**  ~AUR **Uí lA BIBUDIEGA**

Para los productos que moslraron estacionalidad, es indispensable prever la variación mensual **del precio en el momento en que se está planeando su venta, para lo cual se cuenta con los porcentajes estimados de incremento o decremento de cada mes. El componente estacional fue**  estimado y presenta en un cuadro para todos los productos.

La determinación de la estacionalidad se puede efectuar con los datos originales, sin embargo en **ocasiones las variaciones estacionales se· ocultan cuando los otros componentes Influyen**  fuertemente en la determinación del precio, por lo tanto se sugiere el método de corrección mediante promedios móviles.

**El proceso produclivo de muchos de los bienes analizados implica una oferta estacional, debida a factores cllmatológicos asociados a las caracierlsticas propias de las especies utilizadas, por lo**  que generalrnenle no se puede cambiar la época de venta y ésta se realiza cuando el precio es más bajo. Eslo debe tomarse en cuenla al momento de hacer la pianeación.

La variación es el componente que conliene la aleatoriedad del fenómeno, por lo que su medición sugiere limites probables a la serie; muestra valores enlre los cuales el precio del producto puede fluctuar; aporta bases para la creación de escenarios y técnicas de simulación (9, 18); indica riesgo de cambios futuros de los precios.

El análisis de sensibilidad en proyeclos agropecuarios (11) da una mejor información al tomador de decisiones, para lo cual se requieren los valores limites: como cuartli Inferior o valor mínimo. Además las distribuciones probabilíslicas pueden ser ulilizadas para lécnlcas de simulación (9,18).

La determinación de precios en planeación no es una actividad sencilla, ya que no existe ningún· método seguro de eslimación del comportamlenlo de los precios hacia el futuro. Sin embargo **ciertos criterios deben ser tomados en cuenta como:** 

a) Búsqueda de un nivel.

**b) cuantificación de las variaciones estacionales.** 

**e) Dimensión de las vañaciones aleatorias.** 

**Es importanle aclarar que el pronóstico generalmente tiene poco error cuando se proyecta en el corto plazo y a medida de que el horizonte de planeación es mayor el margen de error se incrementa senslblemente.** 

**En la presente tesis no pretende dar un modelo único para la estimación de precios, ya que sólo se está utilizando la señe como exp/icaclón de si misma** *y* **el resto se esta remitiendo al error estadístico. En cualquier pronóslico se deberán tomar en cuenla olros factores externos que son causas de la variación de los precios, como son entre olros: fijación de precios, subsidios, política económica, precios inlernacionales, aranceles, barreras no arancelarias, etc. Algunos de estos**  factores son diflciles de medir *y,* sobre lodo, casi imposible precisar en el largo plazo, de ahí la importancia del conocimiento de las condiciones económicas, sociales y poilticas del que es1á elaborando el pronóstico, por lo que éste deberá ser dirigido por un especialisla del área.

VI .- Bibliografia

1.- Anderson, O.D.: Time Series Analysis and Forecasting, Butterworth, Gran Bretaña, 1976.

2. Box G. E. P. Jenkins G. M. Time Series Analysis. Forecasting and Control. Holden Day, Estados Unidos, 1976.

3.- Charvet, J: P.: Le Désordre Alimentaire Mondial, Haller, Italia, 1988.

4.- Chou, Y.L.: Analisis Estadístico, Nueva Editorial Interamericana, México, 1986.

5 - Chiano: A.C.: Mélodos Fundamentales de Economia Matemática, 3ra. Edición, Mc Graw-Hill. España, 1987.

6.- Garza M. M.: Villalpando L. H. Estructura económica y los índices de precios productor.. Documento No. 50, Banco de México, México, 1982.

7.- Greene W.H.: Econometric Analysis, Macmilla Publisching Company, Estados Unidos, 1990.

8.- Guerrero, V.M. Análisis Estadístico de Series de Tiempo Económicas. Universisdad Autónoma Metropolitana, México, 1991.

9.- Hillier F., Lieberman G.J.: Introducción a la Investigación de Operaciones. McGraw-Hill. México, 1982.

10. Johnston J.: Econometric Methods, 3ra. Edición. Mc. Graw-Hill International Editions, Singapur, 1984.

11. Lecumbert L. J., Análisis de sensibilidad y riesgo en provectos agropecuarios. Banrural. México, 1988.

12.- Leftwich R.H., Eckert R.D., Sistema de Precios y Asignación de Recursos, 9va, Edición, Interamericana, México, 1987.

13.- Maddala G.S.: Econometria, Mc. Graw-Hill, España, 1985.

14. Marquardt.D.W.: An algorithm for least squares estimation of nonlinear parameters. Journal of the Society for Industrial an Applied Mathematics 11, 1963.

15.- Mendenhall W., Scheaffer R. L., Wackerly D.D., Estadística Matemática con Aplicaciones. Grupo Editorial Iberoamérica, México, 1986.

16 - Méndez I.R.: Probabilidad y Estadística 4. Moelos Lineales y Bondad de Aluste. *Limusa* México, 1983.

17.- Penson J., Rulon P., Michael C., Introduction to Agricultural Economics, Prentice-Hall, Estados Unidos, 1986.

18.- Prawda J.: Métodos y Modelos de Investigación de Operaciones. Limusa Noriega, México, 1990.

19.- Snedecor G.W., Cochran W.G., Metodos Estadísticos, 2da, Impresión, C.E.C.S.A., México, 1974.

20.- Thomas M. C.: Microeconomic Theory, St. Martin's Press, Estados Unidos, 1983

21.- Tong. H., Non-Linear Time serie, A dynamical System Approach, Oxford Science Publications, Great Britain, 1990.